## **Institut für Produktion und Industrielles Informationsmanagement**

Universität Duisburg-Essen, Campus Essen Fakultät für Wirtschaftswissenschaften Universitätsstraße 9, 45141 Essen Tel.: +49 (0) 201 18 34007

Arbeitsbericht Nr. 60 zugleich **KI-LiveS-Projektbericht Nr. 14**

## **Ontologiegestütztes Case-Based Reasoning im Energiesektor mithilfe der KI-Tools Protégé und jCORA**

Keßlau, J. • Schagen, J.P. • Zelewski, S.

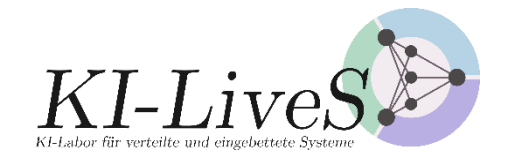

Verbundprojekt KI-LiveS: KI-Labor für verteilte und eingebettete Systeme Förderkennzeichen: 01IS19068

GEFÖRDERT VOM

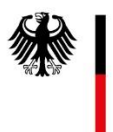

Bundesministerium<br>für Bildung<br>und Forschung

E-Mail: stephan.zelewski@pim.uni-due.de

Internet: https://www.pim.wiwi.uni-due.de/team/stephan-zelewski/

ISSN 1614-0842

Essen 2022

Alle Rechte vorbehalten.

### **Zusammenfassung**

Das BMBF-Forschungsprojekt "KI-LiveS" (KI-Labor für verteilte und eingebettete Systeme) verfolgt primär das Transferziel ("Third Mission"), Erkenntnisse aus der universitären Erforschung Künstlicher Intelligenz (KI) besser in der gewerblichen Wirtschaft zu verankern, um dort Entwicklungen von innovativen Produkten, insbesondere Dienstleistungen anzuregen, die den Wirtschaftsstandort Deutschland nachhaltig stärken. In diesem Kontext befasst sich der vorliegende Projektbericht Nr. 14 des KI-LiveS-Projekts mit dem Einsatz von ontologiegestütztem Case-Based Reasoning (CBR) für das Projektmanagement im Energiesektor. Er fokussiert sich darauf, wie entsprechende CBR-Systeme mithilfe der KI-Tools Protégé und jCORA entwickelt und implementiert werden können.

### **Abstract**

The BMBF research project 'KI-LiveS' (AI laboratory for distributed and embedded systems) pursues primarly the third-mission-based aim of a more effective implementation of the university research of Artificial Intelligence (AI) into trade and industry in order to stimulate the development of innovative products, especially services, which strenghten the business location Germany sustainably. In this context, this project report no. 14 of the project 'KI-LiveS' deals with the use of ontologysupported case-based reasoning (CBR) for project management in the energy sector. It focuses on how appropriate CBR systems can be developed and implemented using the AI tools Protégé and jCORA.

### **Danksagung**

Dieser Projektbericht entstand durch die Kooperation verschiedener Personen, die am KI-LiveS-Projekt mitwirkten. Dazu zählen neben den Verfassern des Projektberichts vor allem studentische Mitarbeiter des Instituts für Produktion und Industrielles Informationsmanagement, die mit großartigem Engagement die Verfasser bei der Erstellung dieses Projektberichts unterstützt haben.

Darüber hinaus fühlen sich die Mitglieder des KI-LiveS-Projektkonsortiums ("Universitätspartner") dem BMBF als Förderer des Drittmittel-Verbundprojekts sowie dem Deutschen Zentrum für Luftund Raumfahrt e. V. (DLR) als zuständigem Projektträger für die großzügige finanzielle Projektförderung bzw. für die professionelle Projektbegleitung zu großem Dank verbunden.

## **Inhaltsverzeichnis**

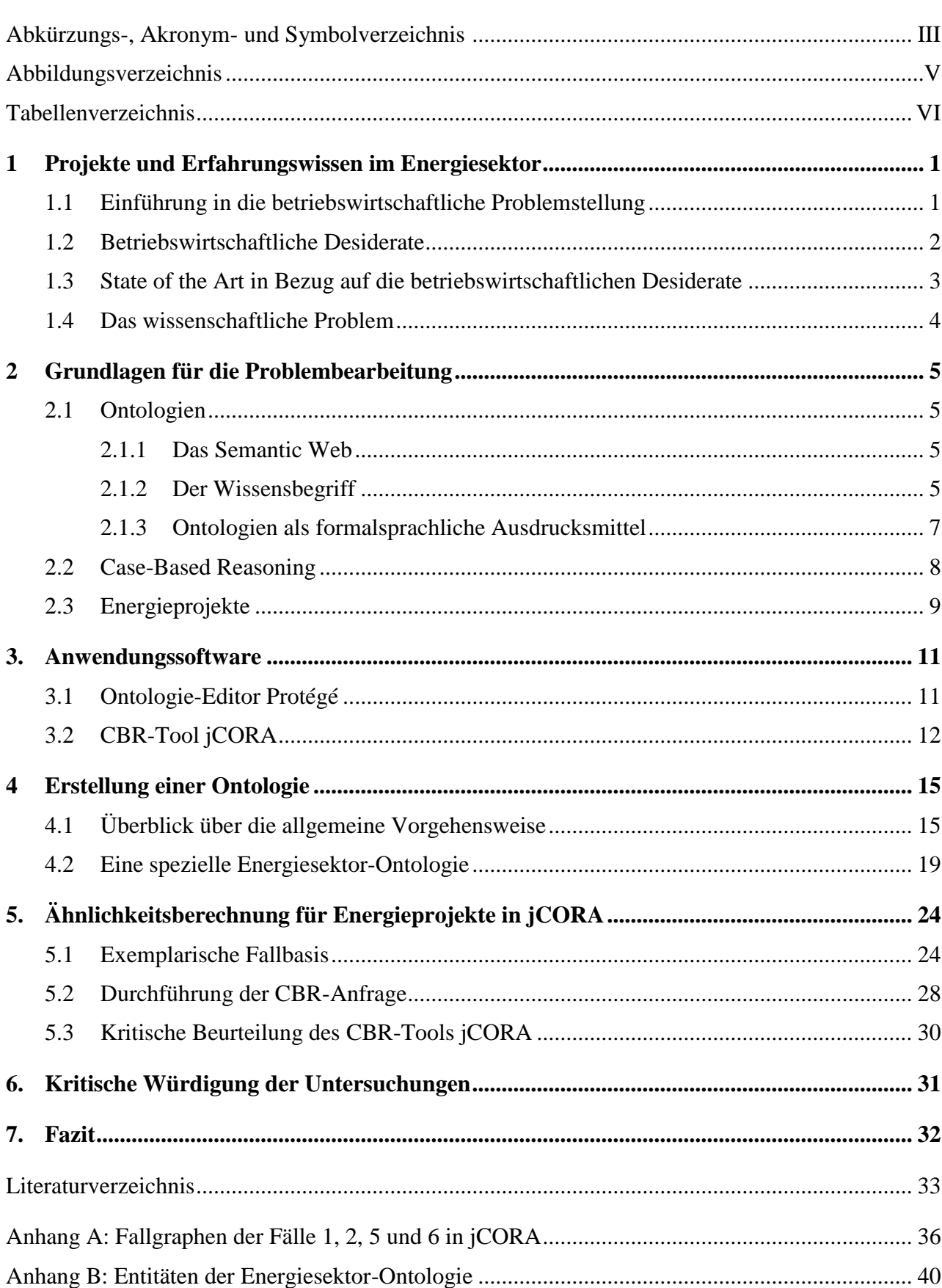

Seite

## **Abkürzungs-, Akronym- und Symbolverzeichnis**

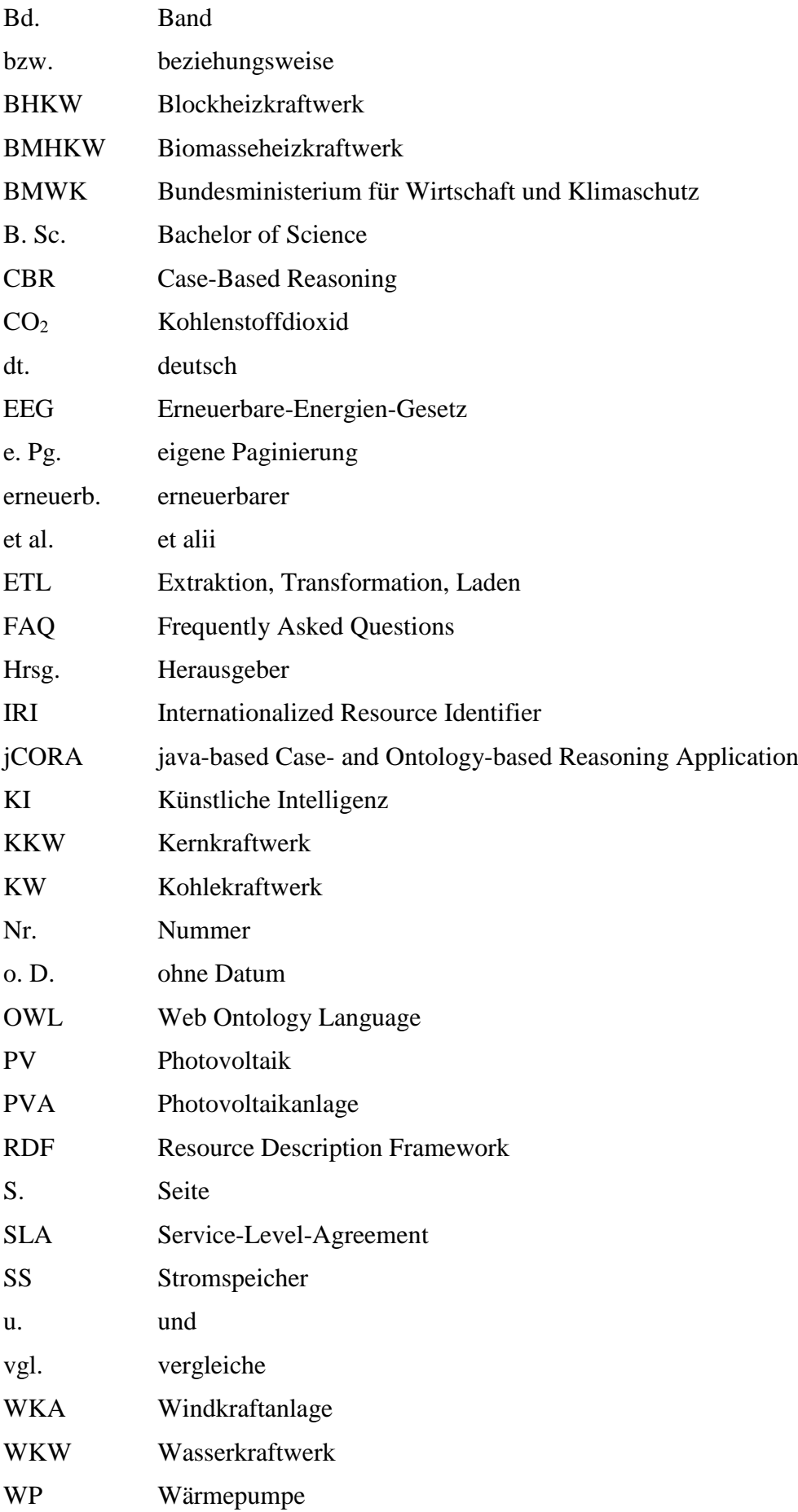

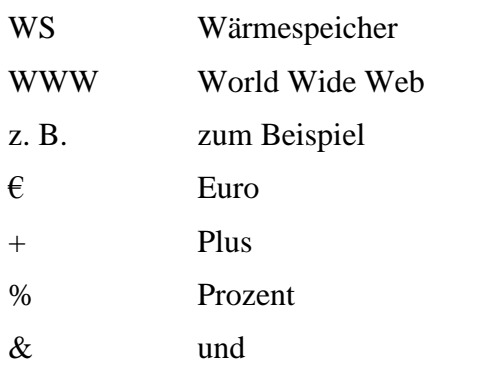

## **Abbildungsverzeichnis**

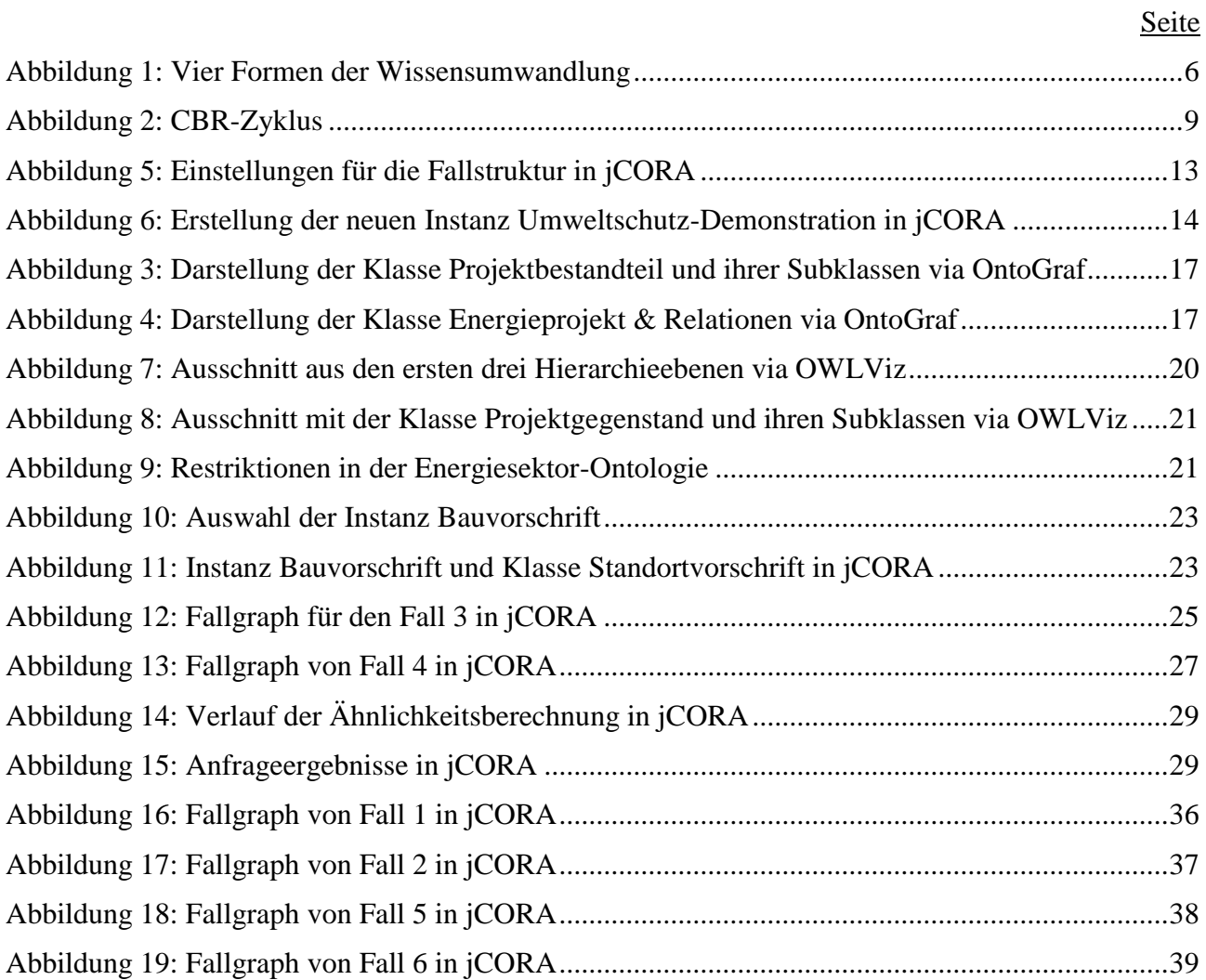

## **Tabellenverzeichnis**

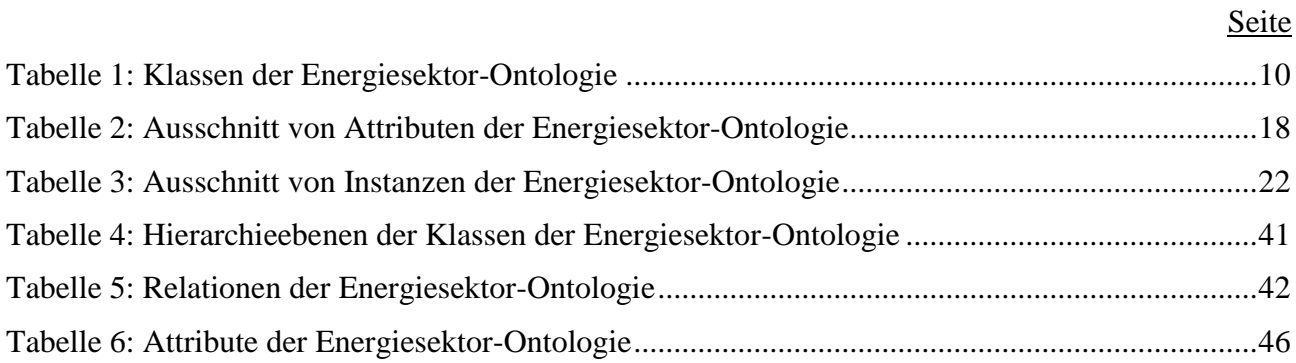

## **1 Projekte und Erfahrungswissen im Energiesektor**

### **1.1 Einführung in die betriebswirtschaftliche Problemstellung**

Seit dem Ende der 1990er Jahre unterliegt der deutsche Energiesektor einem ständigen Wandel.<sup>1</sup> Angeführt durch die Liberalisierung der Strommärkte und technologische Innovationen, beeinflussen seit dem Jahr 2011 auch vermehrt erneuerbare Energieträger<sup>2</sup> und der Klimawandel die Projektplanung in Energieunternehmen und tragen zu einer steigenden Komplexität bei.<sup>3</sup> Insbesondere bei neuen Energieprojekten müssen allein im Risikomanagement umfangreiche Recherchetätigkeiten erfolgen, um auf Basis von Expertenwissen, einschlägiger Fachliteratur und Forschung möglichst viele Informationen<sup>4</sup> über neue klimapolitische Richtlinien, länderspezifische Vorgaben und den Einsatz von alternativen Energieträgern zu bündeln und zu bewerten. <sup>5</sup> Hinzu kommen die weltweite Rohstoffknappheit und umweltbelastende Schadstoffemissionen, die ebenfalls berücksichtigt werden müssen.

Als Konsequenz wird vermehrt auf den Einsatz erneuerbarer Energien gesetzt. Zwischen den Jahren 2013 und 2018 wurden jedes Jahr durchschnittlich 155 Gigawatt mehr Strom mit erneuerbaren Energien erzeugt, davon 70 % allein durch Windkraft und Solarenergie. Im Jahr 2020 sank der globale Primärenergiebedarf infolge der Covid-19-Pandemie um 4 %.<sup>6</sup> Der Rückgang führte zu einer weltweiten Reduktion der energiebedingten CO<sub>2</sub>-Emissionen um fast 6 %. Die jährliche Stromproduktion von erneuerbaren Energien stieg dagegen auf 256 Gigawatt an und übertraf damit den bisherigen Höchstwert um fast 30 %.

Energieprojekte erfordern zudem einen hohen Kapitaleinsatz und lange Planungszeiträume.<sup>7</sup> Laut ERDMANN beträgt die wirtschaftliche Lebensdauer solcher Projekte durchschnittlich 55 Jahre. Da es im Interesse eines jeden Unternehmens liegt, seine knappen Ressourcen möglichst kostensparend einzusetzen, liegt die betriebswirtschaftliche Problemstellung in der steigenden Planungskomplexität sowie dem zeit- und kostenaufwendigen Projektmanagement von Energieprojekten begründet.

<sup>1)</sup> Vgl. FEUDEL (2013), S. 15. Das Zitat gilt auch für den nachfolgenden Satz.

<sup>2)</sup> Unter Energieträgern werden Stoffe verstanden, die Energie in nutzbarer Form enthalten. Primärenergieträger sind natürlich vorkommende Energieträger. Sekundärenergieträger werden durch die Umwandlung von Primärenergieträgern gewonnen. Die natürlich vorkommenden Energieträger werden in diesem Projektbericht in nicht-erneuerbare und erneuerbare Energieträger unterschieden. Zu den nicht-erneuerbaren Energieträgern gehören Erdöl, Erdgas, Kernkraft, Braunkohle und Steinkohle. Zu den erneuerbaren Energieträgern gehören Biomasse, Geothermie, Solarenergie, Wasserkraft und Windkraft (vgl. Spektrum Akademischer Verlag (2001), S. 1 e. Pg.).

<sup>3)</sup> Vgl. DECHANGE/DREES (2015), S. 221 – 222.

<sup>4)</sup> Für die im Folgenden verwendeten Begriffe Daten, Informationen und Wissen gilt die folgende Abgrenzung: Daten sind eine Folge von maschinell verarbeitbaren Zeichen und Symbolen. Aus Daten werden Informationen, wenn diese interpretiert und mit einem Kontext verknüpft wurden. Von Wissen wird gesprochen, wenn die Informationen schließlich verarbeitet, verstanden und von einem Akteur wiederverwendet werden können. Wissen wird in diesem Zusammenhang auch als eine Ressource verstanden, die einen Akteur dazu befähigt, weitere Daten zu interpretieren und neue Informationen zu generieren; vgl. AAMODT (2004), S. 3-4.

<sup>5)</sup> Vgl. SOMI/SERESHT/FAYEK (2020), S. 1-2. Das Zitat gilt auch für die nachfolgenden vier Sätze.

<sup>6)</sup> Vgl. Renewables 2021 Global Status Report (2021), S. 30. Das Zitat gilt auch für die nachfolgenden zwei Sätze.

<sup>7)</sup> Vgl. ERDMANN (2013), S. 5. Das Zitat gilt auch für den nachfolgenden Satz.

### **1.2 Betriebswirtschaftliche Desiderate**

Durch eine "intelligente" Stromversorgung<sup>8</sup> werden im Energiesektor Informationen über die Versorgungssicherheit, die Stromverteilung und den Endverbraucher gesammelt. So können Prognosen über Angebot, Nachfrage und Lastverteilung des Stromnetzwerkes getroffen werden. <sup>9</sup> Die gesammelten Informationen werden in quantitativer Form verarbeitet und können daher mithilfe von Datenbanken leicht strukturiert und archiviert werden.<sup>10</sup> Die verarbeiteten Informationen stehen dem Unternehmen dann als quantitatives Wissen<sup>11</sup> zur Verfügung.

Das qualitative Wissen, welches hingegen vor allem von Mitarbeitern in ein Unternehmen eingebracht wird, liegt häufig in natürlichsprachlicher Form vor. Dieses Wissen wird in diesem Projektbericht auch als Erfahrungswissen<sup>12</sup> bezeichnet und kann nicht ohne Weiteres computergestützt verarbeitet werden. Dies liegt zum einem daran, dass sich Erfahrungswissen wie z. B. erfahrungsbasierte Kundentreue oder Lieferzuverlässigkeit eines Spediteurs auf formalsprachlicher Ebene nur schwer darstellen lässt. Zum anderen gilt, dass Erfahrungswissen, z. B. aufgrund von individuellem Knowhow, unterschiedlichen Begriffsauffassungen und unterschiedlicher Sprache eine hohe Heterogenität aufweisen kann. Aufgrund dieser Schwierigkeiten wird Erfahrungswissen in Unternehmen in der Regel durch die Mitarbeiter recherchiert. Diese Art der Wissensbeschaffung ist allerdings aufgrund des strukturellen Wandels im Energiesektor äußerst aufwendig und resultiert im Wesentlichen in zwei betriebswirtschaftlichen Desideraten. Das erste Desiderat besteht in einer effizienten Verarbeitung von vorhandenem Erfahrungswissen aus Altprojekten des Energiesektors. Das zweite Desiderat besteht in einer effektiven Wiederverwendung von Erfahrungswissen für ein neues Energieprojekt.

Unter einer effizienten ("die Dinge richtig tun"<sup>13</sup>) Verarbeitung von vorhandenem Erfahrungswissen wird in diesem Projektbericht vor allem ein schonender Ressourceneinsatz bei der Verarbeitung und Wiederverwendung von Erfahrungswissen verstanden. Zeit- und Kostenersparnisse sollen im Energiesektor durch den Einsatz einer neuen Technik<sup>14</sup> realisiert werden, die zudem einen geringeren Einsatz an Mitarbeitern erfordert.

Mit der effektiven ("die richtigen Dinge tun"<sup>15</sup>) Wiederverwendung von Erfahrungswissen ist die Überprüfung des Erfahrungswissens hinsichtlich dessen Ähnlichkeit zwischen einem neuen und einem alten Energieprojekt gemeint. Auf Basis dieser Überprüfung wird das Erfahrungswissen aus dem Altprojekt bei hinreichender Ähnlichkeit in einem neuen Energieprojekt wiederverwendet.

<sup>8)</sup> Teil einer "intelligenten" Stromversorgung sind "intelligente" Stromnetzwerke (Smart Grid) und "intelligente" Messsyteme (Smart Meter). Diese steuern und messen nicht mehr nur den Stromverbrauch, sondern sorgen für einen Datenaustausch zwischen den Akteuren eines Energiesystems. Endverbraucher und Netzbetreiber erhalten so z. B. wichtige Informationen über die Stromerzeugung und den Stromverbrauch; vgl. Bundesministerium für Wirtschaft und Klimaschutz (2022), S. 1 e. Pg.

<sup>9)</sup> Vgl. KREUTZER/SIRRENBERG (2019), S. 199.

<sup>10)</sup> Vgl. ZELEWSKI/KOWALSKI/BERGENRODT (2015), S. 233-238. Das Zitat gilt auch für die nachfolgenden sechs Sätze.

<sup>11)</sup> Quantitatives Wissen ist dasjenige Wissen, das in formalsprachlicher Form ausgedrückt und leicht computergestützt verarbeitet werden kann. Qualitatives Wissen stellt dasjenige Wissen dar, das sich in natürlichsprachlicher Form ausdrücken und nur schwer computergestützt verarbeiten lässt; vgl. ZELEWSKI/KOWALSKI/BERGENRODT (2015), S. 233-238.

<sup>12)</sup> In diesem Projektbericht werden die Begriffe "qualitatives Wissen" und "Erfahrungswissen" synonym verwendet.

<sup>13)</sup> DECHANGE/DREES (2015), S. 222.

<sup>14)</sup> "Als Technik wird […] ein Komplex aus generischen […] Modellstrukturen, aus Methoden zur Modelllösung sowie aus Werkzeugen für die computergestützte Anwendung von Modellen und Methoden verstanden." (ZELEWSKI/KOWALSKI/BERGENRODT (2015), S. 240).

<sup>15)</sup> DECHANGE/DREES (2015), S. 222.

### **1.3 State of the Art in Bezug auf die betriebswirtschaftlichen Desiderate**

Eine Berücksichtigung der betriebswirtschaftlichen Desiderate findet zunächst im Bereich von Business Intelligence und Semantic Web statt. Bei den Business-Intelligence-Techniken, wie z. B. dem ETL-Prozess, wird Wissen aus heterogenen Quellen durch die drei Schritte "Extrahieren", "Transformieren" und "(Hoch-)Laden" in einer Zieldatenbank zusammengeführt.<sup>16</sup> Das kann bei großen Mengen an Wissen hilfreich sein, jedoch ist die Möglichkeit, Wissen zu filtern, auf syntaktische<sup>17</sup> Kategorien beschränkt. Semantic-Web-Techniken helfen dagegen im Wesentlichen bei der Trennung von Form und Inhalt einer Datei.<sup>18</sup> Auf der einen Seite wird damit die computergestützte Verarbeitung von Wissen ermöglicht und auf der anderen Seite ein computergestütztes Verständnis auf semantischer Ebene geschaffen.<sup>19</sup> Es wird allerdings nicht auf die Vergleichbarkeit von qualitativem Wissen eingegangen, die für die Wiederverwendung von Erfahrungswissen aus konkreten alten, möglichst ähnlichen Projekten essenziell ist.

Aus diesem Grund wird seitens der Verfasser<sup>20</sup> des vorliegenden Projektberichts<sup>21</sup> für das erfahrungsbasierte Projektmanagement ein neuer Ansatz verfolgt, der die computergestützte Wiederverwendung von Erfahrungswissen durch eine Verknüpfung der KI-Techniken Ontologien und Case-Based Reasoning (CBR) unterstützt.<sup>22</sup> Das Case-based Reasoning ist eine computergestützte Technik zum analogen Schlussfolgern. Sofern eine hinreichende Ähnlichkeit besteht, kann mithilfe des Case-based Reasoning ein Bezug zwischen einem neuen und einem alten Projekt hergestellt werden. Diese Fähigkeit ist bezogen auf das zweite betriebswirtschaftliche Desiderat vielversprechend, allerdings ist die Vergleichbarkeit von qualitativem Wissen, wie bei den Semantic-Web-Techniken, im Allgemeinen noch unzureichend. Daher ist der Einsatz einer Ontologie in Verbindung mit Case-based Reasoning zielführend. Eine Ontologie ist eine Technik, die vor allem natürlichsprachliche Ausdrucksmittel zur Wissensstrukturierung und -repräsentation zur Verfügung stellt. Sie bietet die Möglichkeit, Erfahrungswissen so aufzubereiten, dass es computergestützt verarbeitet werden kann. Diese Eigenschaft ist zur Erfüllung des ersten betriebswirtschaftlichen Desiderats hilfreich, sofern die Ontologie auf das Erfahrungswissen im Energiesektor ausgerichtet werden kann.

<sup>16)</sup> Vgl. VITT/LUCKEVICH/MISNER (2002), S. 18 e. Pg.

<sup>17)</sup> "Unter Syntax versteht man im Allgemeinen eine Menge von Regeln zur Strukturierung von Zeichen und Zeichenketten." Im Vergleich dazu steht die "Semantik [..] allgemein für Bedeutung von Wörtern, Phrasen oder Symbolen." (HITZLER/KRÖTZSCH/RUDOLPH et al. (2008), S. 13)

<sup>18)</sup> Vgl. GRÜTTER (2008), S. 140.

<sup>19)</sup> Vgl. ZELEWSKI/KOWALSKI/BERGENRODT (2015), S. 240.

<sup>20)</sup> In diesem Projektbericht wird der "einfachen Lesbarkeit" zuliebe auf gendergerechte Formulierungsweisen verzichtet und stattdessen das generische Maskulinum verwendet. Es schließt stets ebenso sowohl weibliche Personen als auch Personen mit nicht-binärer Geschlechtswahrnehmung ("divers") ein. Beispielsweise sind mit "Verfassern" sowohl Verfasserinnen als auch Verfasser sowie mit "Mitarbeitern" sowohl Mitarbeiterinnen als auch Mitarbeiter gemeint.

<sup>21)</sup> Der Projektbericht beruht im Wesentlichen auf der Bachelorarbeit von Frau KEßLAU. Frau KEßLAU wird daher als (Haupt-)Autorin des Projektberichts an erster Stelle genannt. Sie wurde von den Koautoren des Projektberichts – Herrn SCHAGEN und Herrn ZELEWSKI – während ihrer Bachelorarbeit aus universitärer Sicht maßgeblich "gefördert und gefordert". Außerdem oblag die Endredaktion des vorliegenden Projektberichts vor allem dem letztgenannten Koautor.

<sup>22)</sup> Vgl. ZELEWSKI/KOWALSKI/BERGENRODT (2015), S. 240-242. Das Zitat gilt auch für die nachfolgenden fünf Sätze.

### **1.4 Das wissenschaftliche Problem**

In Bezugnahme von Kapitel 1.3 existiert für den Energiesektor keine bekannte Anwendung des ontologiegestützten Case-based Reasonings. Da die Technik des ontologiegestützten Case-based Reasonings für die Wiederverwendung von Erfahrungswissen bereits aus dem "allgemeinen" Projektmanagement bekannt ist, besteht das wissenschaftliche Problem in der Übertragung und Anwendung dieser Technik auf das projektbezogene Erfahrungswissen speziell im Energiesektor.

Für die effiziente Verarbeitung von vorhandenem Erfahrungswissen im Energiesektor gemäß dem ersten Desiderat steht die KI-Technik der Ontologien zur Verfügung. Es gibt allerdings unter den bisherigen Ontologie-Ansätzen des Projektmanagements keine Ontologie, die auf Projekte des Energiesektors spezialisiert ist. Daher besteht ein intendiertes wissenschaftliches Ergebnis dieses Projektberichts darin, eine neue Ontologie für Energieprojekte zu entwerfen, welche die aufwendige Wissensbeschaffung in Energieunternehmen reduziert, um so mittels Wissenswiederverwendung unternehmensinterne Ressourcen einzusparen. Für die effektive Wiederverwendung von Erfahrungswissen im Energiesektor gemäß dem zweiten Desiderat ist der Einsatz der KI-Technik Case-based Reasoning zielführend. Die Technik kann das qualitative, natürlichsprachliche Erfahrungswissen im Energiesektor allerdings noch nicht eigenständig verarbeiten, sondern Ähnlichkeiten zwischen zwei Projekten im Allgemeinen nur anhand rein quantitativer Projektmerkmale berechnen. In Kombination mit einer Energiesektor-Ontologie lässt sich jedoch bereits vorgeben, wie sich das natürlichsprachliche Erfahrungswissen verarbeiten lässt, sodass eine Ähnlichkeitsberechnung für Energieprojekte vor allem auch anhand qualitativer Projektmerkmale durchgeführt werden kann. Ein zweites intendiertes wissenschaftliches Ergebnis dieses Projektberichts besteht daher darin, eine Ähnlichkeitsberechnung zwischen mindestens zwei verschiedenen Energieprojekten durchzuführen und zu untersuchen, inwiefern qualitative, natürlichsprachliche Projektmerkmale in die Ähnlichkeitsberechnung konkret einbezogen werden können.

Ziel dieses Projektberichts ist die Erstellung einer Energiesektor-Ontologie, die anschließend für die Ähnlichkeitsberechnung in das CBR-Tool jCORA implementiert werden soll. Mit der Ontologie wird beabsichtigt, diejenigen sprachlichen Ausdrucksmittel zur Verfügung zu stellen, die als sinnvoll erachtet werden, um Wisssen – insbesondere Erfahrungswissen – über konkrete Energieprojekte in dem CBR-Tool jCORA darzustellen. Aufwendige Recherchearbeiten durch die Mitarbeiter eines Energieunternehmens sollen auf diese Weise verringert und Ressourcen geschont werden.

## **2 Grundlagen für die Problembearbeitung**

### **2.1 Ontologien**

### **2.1.1 Das Semantic Web**

Das Semantic Web ist eine Weiterentwicklung des World Wide Web (WWW) und ermöglicht die computergestützte Verarbeitung von Informationen auf semantischer Ebene.<sup>23</sup> Dies ist vor allem dann hilfreich, wenn Informationen im WWW zwar zur Verfügung stehen, aber auf Basis einer syntaktischen Suche nur schwer zu finden sind. Ziel des Semantic Web ist laut HITZLER/KRÖTZSCH/RUDOLPH et al. "Informationen so zu repräsentieren, dass Maschinen damit in einer Art und Weise umgehen können, die aus menschlicher Sicht nützlich und sinnvoll erscheint."<sup>24</sup> Damit ein Computer ("Maschine")<sup>25</sup> Informationen so repräsentieren kann, wie es für den Menschen nützlich ist, müssen diese Informationen weitere Informationen darüber enthalten, wie sie zu verarbeiten sind, es entstehen sogenannte Metadaten.<sup>26</sup> Diese Metadaten erhalten durch eine Ontologie einen formalsprachlichen Rahmen und werden so strukturiert, dass eine Kommunikation zwischen Mensch und Computer ermöglicht oder zumindest deutlich verbessert wird.<sup>27</sup>

Für die Erstellung von Ontologien gibt es verschiedene formale Sprachen. Zwei der bekanntesten Ontologiesprachen sind RDF und OWL. RDF steht für "Resource Description Framework" und ist die Grundlage für die Darstellung von strukturierten Informationen im Semantic Web.<sup>28</sup> Es handelt sich um eine formale Sprache, die für die Beschreibung von Metadaten eingesetzt wird. Als Grundbaustein des Semantic Webs können RDF und seine Erweiterung RDFS als Grundlage für andere komplexere Sprachen dienen. Jedoch verfügt RDF aufgrund seiner begrenzten Ausdrucksmittel nur über stark eingeschränkte Darstellungsmöglichkeiten. Komplexere Wissensrepräsentationen sind stattdessen mithilfe der Ontologiesprache OWL möglich.<sup>29</sup> OWL<sup>30</sup> ist ein Akronym, das für "Web Ontology Language" steht. Ein OWL-Dokument enthält eine Ontologie, bestehend aus Klassen, Relationen und Attributen, die durch Instanzen und Restriktionen ergänzt werden können. Der für diesen Projektbericht genutzte Ontologie-Editor Protégé verwendet ebenfalls die Ontologiesprache OWL. Der genaue Aufbau einer Ontologie wird im vierten Kapitel erläutert.

### **2.1.2 Der Wissensbegriff**

Damit ein Unternehmen auf einem Markt wettbewerbsfähig bleiben kann, wird Wissen benötigt.<sup>31</sup> Um mit dem eingebrachten Wissen in einem Unternehmen möglichst Erfolg versprechened zu verfahren, gibt es das Wissensmanagement. Es umfasst alle Tätigkeiten, welche die sinnvolle Nutzung von Wissen fördern. Sinnvolle Tätigkeiten sind dabei alle Tätigkeiten, die letztendlich zum Unternehmenserfolg beitragen.

Eine Unterscheidung von Wissen findet gemäß NONAKA und TAKEUCHI in zwei Kategorien statt:<sup>32</sup> Es wird zwischen explizitem und implizitem Wissen unterschieden. Das explizite Wissen umfasst

<sup>23)</sup> Vgl. HITZLER/KRÖTZSCH/RUDOLPH et al. (2008), S. 9-12. Das Zitat gilt auch für den nachfolgenden Satz.

<sup>24)</sup> HITZLER/KRÖTZSCH/RUDOLPH et al. (2008), S. 12.

<sup>25)</sup> Die Begriffe "Maschine" und "Computer" werden in diesem Projektbericht synonym verwendet.

<sup>26)</sup> Vgl. HESSE (2002), S. 477.

<sup>27)</sup> Vgl. BUSSE/HUMM/LÜBBERT et al. (2014), S. 288. Das Zitat gilt auch für den nachfolgenden Satz.

<sup>28)</sup> Vgl. HITZLER/KRÖTZSCH/RUDOLPH et al. (2008), S. 35-36. Das Zitat gilt auch für die nachfolgenden zwei Sätze.

<sup>29)</sup> Vgl. HITZLER/KRÖTZSCH/RUDOLPH et al. (2008), S. 125-126. Das Zitat gilt auch für die nachfolgenden zwei Sätze.

<sup>30)</sup> OWL – Aussprache nach dem englischen Wort für Eule.

<sup>31)</sup> Vgl. STAAB (2002), S. 194. Das Zitat gilt auch für die nachfolgenden drei Sätze.

<sup>32)</sup> Vgl. NONAKA/TAKEUCHI (2012), S. 75-77. Das Zitat gilt auch für die nachfolgenden vier Sätze.

jenes Wissen, das sich formalsprachlich darstellen lässt, z. B. in Zahlen, Formeln, Buchstaben oder Computercode. Das implizite Wissen erstreckt sich hingegen auf alles weitere Wissen, welches sich nur schwer kommunizieren lässt, da es nicht allgemeingültig verwendet werden kann. Es ist oft kontextabhängig, subjektiv und schwer zu formalisieren, da es z. B. als natürlichsprachliches Dokument vorliegt. Diese beiden Wissenskategorien werden aber nicht als voneinander unabhängig betrachtet, sondern als sich gegenseitig ergänzende Komponenten des Wissensmanagements. Nach NONAKA und TAKEUCHI wird dieses Zusammenwirken durch die "Vier Formen der Wissensumwandlung" beschrieben: 33

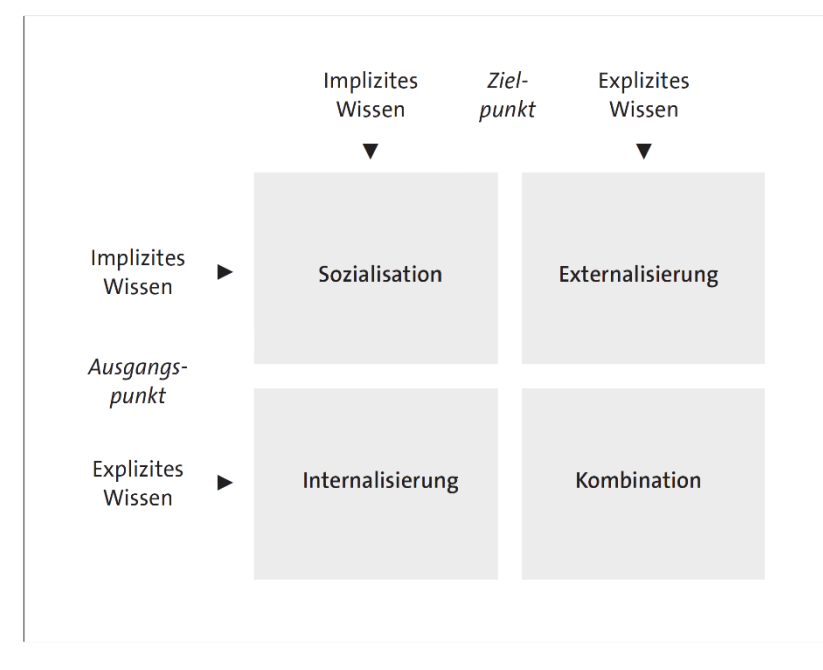

Abbildung 1: Vier Formen der Wissensumwandlung<sup>34</sup>

<span id="page-12-0"></span>Bei der Sozialisation wirken implizites und implizites Wissen zusammen. Der Ausgangspunkt und der Zielpunkt bleiben implizites Wissen.<sup>35</sup> Es handelt sich um den Austausch von Erfahrungswissen zwischen menschlichen Akteuren. So kann ein menschlicher Akteur durch die Erfahrungen eines anderen Akteurs profitieren.

Die Internalisierung zeigt die Wissensumwandlung von explizitem in implizites Wissen. Ein menschlicher Akteur erhält auf Basis von explizitem Wissen eine Aufgabe und versucht diese umzusetzen. Die Erfahrungen, welche der Akteur bei der Umsetzung der Aufgabenstellung sammelt, können als implizites Wissen z. B. in Form eines natürlichsprachlichen Handbuchs festgehalten werden.

Bei der Kombination wirken explizites und explizites Wissen zusammen. Dabei geht es um die Verknüpfung von bereits bekannten Konzepten, die durch die Neukombination von Wissen ein völlig neues Konzept ergeben können und so zur Wissenserweiterung beitragen.

Der Prozess der Externalisierung kann als die wichtigste der vier Formen angesehen werden, da hier nicht nur Wissen beschafft, sondern auch erschaffen wird. Diese Form stellt gleichzeitig die schwierigste der vier Formen der Wissensumwandlung dar, da es nicht ohne Weiteres möglich ist, implizites Wissen wie Erfahrungswissen aus natürlichsprachlichen Handbüchern in ein explizites Konstrukt zu transformieren, das sich z. B. von einem maschinellen Akteur wie einem Computer verarbeiten lässt.

<u>.</u>

<sup>33)</sup> Vgl. NONAKA/TAKEUCHI (2012), S. 78-79.

<sup>34)</sup> NONAKA/TAKEUCHI (20212), S. 79.

<sup>35)</sup> Vgl. NONAKA/TAKEUCHI (2012), S. 79-88. Das Zitat gilt auch für die nachfolgenden zehn Sätze.

Die große Herausforderung besteht also darin, implizites projektbezogenes, insbesondere natürlichsprachliches Wissen allen – nicht nur menschlichen, sondern auch maschinellen – Akteuren im Unternehmen verfügbar zu machen, indem es auf ein explizites Konstrukt übertragen wird. Zu diesem Zweck werden Ontologien eingesetzt.

### **2.1.3 Ontologien als formalsprachliche Ausdrucksmittel**

Eine bekannte Definition für den Ontologiebegriff nach GRUBER lautet: "An ontology is an explicit specification of a conceptualization."<sup>36</sup> Eine aktuellere Definition, die eine Erweiterung der Definition von GRUBER darstellt, stammt von ZELEWSKI: "Eine Ontologie ist [...] eine explizite und formalsprachliche Spezifikation derjenigen sprachlichen Ausdrucksmittel, die nach Maßgabe einer von mehreren Akteuren gemeinsam verwendeten Konzeptualisierung von realen Phänomenen für die Konstruktion repräsentationaler Modelle als "sinnvoll" erachtet werden. Dabei erstreckt sich die Konzeptualisierung auf jene realen Phänomene, die in einem subjekt- und zweckabhängig eingegrenzten Realitätsausschnitt von den Akteuren als wahrnehmbar oder vorstellbar angesehen werden und für die Kommunikation zwischen den Akteuren benutzt oder benötigt werden."<sup>37</sup>

Die Definition von ZELEWSKI unterscheidet sich in den folgenden Aspekten von bisherigen Definitionsversuchen:<sup>38</sup> Der Begriff "explizite Spezifikation" wurde um eine formalsprachliche Komponente ergänzt. Damit wird die Formalisierung ein grundlegender Bestandteil einer Ontologie. Der Begriff, Konzeptualisierung" wird durch den Begriff, sprachliche Ausdrucksmittel" ersetzt, wodurch eine stärkere Gewichtung auf den sprachlichen Anteil einer Ontologie gelegt wird. Basierend auf der "Anforderung der Extensionsgleichheit"<sup>39</sup> wird inhaltlich zwischen den beiden Begriffen aber keine Unterscheidung vorgenommen. In der Definition wird außerdem deutlich, dass es sich bei der Konstruktion einer Ontologie um einen gemeinsamen Vorgang mit mehreren Akteuren handeln kann. Für diese Akteure ist derjenige darzustellende Realitätsausschnitt relevant, dessen reale Phänomene als wahrnehmbar oder vorstellbar gelten und für die Kommunikation benutzt oder benötigt werden. Deshalb bleiben nur diejenigen Aufgaben und Aktivitäten der Akteure relevant, die nicht über den für die Ontologie intendierten Aufgabenbereich hinausgehen

Weiterhin werden Ontologien nach ihrer Reichweite unterschieden. Die Reichweite bezieht sich auf den Realitätsausschnitt, welcher von der Ontologie abgedeckt werden soll. Folgende Ontologie-Reichweiten werden unterschieden<sup>40</sup>: Top-Level-Ontologien, Commonsense-Ontologien, Repräsentations- oder Meta-Ontologien, Domänen-Ontologien, Aufgaben-Ontologien und Methoden-Ontologien. In diesem Projektbericht ist die relevante Reichweite die Domäne. Die Domäne "Energiesektor" umfasst in diesem Projektbericht alle Projekte, die mit der Installation, der Sanierung oder der Erweiterung von technischen Anlagen für das Stromnetzwerk beschäftigt sind.

Die Energiesektor-Ontologie wird zur Unterstützung des CBR-Tools jCORA eingesetzt. Mithilfe der Ontologie und des CBR-Tools jCORA soll die Wiederverwendung von Erfahrungswissen aus der Domäne "Energiesektor" ermöglicht werden. Dies gelingt vor allem durch eine Spezifikation der Beziehungen zwischen den sprachlichen Ausdrucksmitteln.<sup>41</sup> Der mögliche Spielraum für Interpretationen wird dabei so weit eingeschränkt, dass im Idealfall nur eine gültige Aussage für die Beziehung zweier sprachlicher Ausdrucksmittel übrig bleibt. Fehlinterpretationen in der Kommunikation zwischen zwei Akteuren werden damit verhindert oder zumindest weitgehend reduziert.

<u>.</u>

<sup>36)</sup> GRUBER (1995), S. 908.

<sup>37)</sup> ZELEWSKI//KOWALSKI/BERGENRODT (2015), S. 248.

<sup>38)</sup> Vgl. ZELEWSKI (2015), S. 122-126. Das Zitat gilt auch für die nachfolgenden sieben Sätze.

<sup>39)</sup> ZELEWSKI (2015), S. 123.

<sup>40)</sup> Vgl. ZELEWSKI (2015), S. 153-155. Das Zitat gilt auch für den nachfolgenden Satz.

<sup>41)</sup> Vgl. STAAB (2002), S. 201. Das Zitat gilt auch für die nachfolgenden zwei Sätze.

### **2.2 Case-Based Reasoning**

Das Case-Based Reasoning (zu deutsch "Fallbasiertes Schließen") ist eine KI-Technik zur "intelligenten" Wissenswiederverwendung in der Form von Fällen ("Cases"), die oftmals in synonymer Weise auch als Probleme angesprochen werden.<sup>42</sup> Durch Analogieschlüsse wird unter günstigen Bedingungen eine passende Lösung für ein neues Problem gefunden. Die zugrundeliegende Annahme ist: "Ähnliche Probleme haben ähnliche Lösungen."<sup>43</sup>

Jeder Fall basiert auf Erfahrungswissen und wird mit weiteren anderen Fällen in einer Fallbasis<sup>44</sup> gespeichert. Damit ein neuer Fall in die Fallbasis aufgenommen werden kann, wird zunächst eine Anfrage an die Fallbasis gestellt. Dann wird ein paarweiser Vergleich zwischen den gespeicherten alten Fällen und der Anfrage durchgeführt, um eine Sortierung der alten Fälle ihrer Ähnlichkeit mit dem neuen Fall entsprechend vorzunehmen. Anschließend wird (mindestens) ein ähnlichster alter Fall ausgewählt und zur Lösung des neuen Falls herangezogen. Zuletzt wird die Anfrage nach Bearbeitung als bearbeiteter neuer Fall – und somit zukünftig als alter Fall – in der Fallbasis abgelegt.

Das Case-based Reasoning beruht in der hier zugrundelegten CBR-Strukturierung auf drei Fallkomponenten: der Fallbeschreibung, der Falllösung und der Fallbewertung.<sup>45</sup> Zusammen bilden diese die sogenannte Fallstruktur, die in die Domänenontologie übernommen werden muss, damit eine Übertragung der Domänenontologie in das CBR-Tool jCORA möglich wird.

Ein Referenzmodell für den Ablauf der Wissenswiederverwendung beim Case-based Reasoning ist der sogenannte CBR-Zyklus nach AAMODT und PLAZA. <sup>46</sup> Der CBR-Zyklus besteht aus vier wesentlichen Phasen: Retrieve, Reuse, Revise und Retain. Daher wird oftmals auch von einem 4R-(Referenz-)Modell gesprochen. Vor der ersten Phase erfolgt die Problemformulierung. Dabei ist zu beachten, dass ein neuer Fall so dargestellt werden muss, dass ein CBR-Tool die Anfrage auch verarbeiten kann. An diesem Punkt setzt die Domänenontologie an. Mit der ersten Phase "Retrieve" beginnt der CBR-Zyklus, wenn einer neuer Fall vorliegt. Dieser neue Fall wird mit den vorhandenen, alten Fällen der Fallbasis verglichen, bis ein ähnlichster alter Fall (oder in Sonderfällen auch mehrere ähnlichste alte Fälle) identifiziert werden konnte(n). Anschließend wird in der Phase "Reuse" der ähnlichste alte Fall als Lösungsansatz für den neuen Fall wiederverwendet. Mithilfe der Phase "Revise" wird der Lösungsansatz überprüft und gegebenenfalls korrigiert. In der letzten Phase "Retain" erfolgt schließlich die Überführung des neuen gelösten Falls in die Fallbasis. Die Abbildung 2 auf der nächsten Seite veranschaulicht diesen typischen Ablauf des analogens Schließens in einem CBR-System anhand des bereits erwähnten CBR-Zyklus.

Die Fallbasis kann außerdem über Hintergrundwissen verfügen.<sup>47</sup> Das Hintergrundwissen hilft bei der Selektion der Fälle, um einen hinreichend ähnlichsten Fall für die Bearbeitung eines neuen Falls zu identifizieren. Dieses Wissen kann modell- oder regelbasiert vorliegen, wie es z. B. bei einer Ontologie der Fall ist.

In der Phase "Retrieve" kann es vorkommen, dass kein passender Fall für die Bearbeitung eines neuen Falls existiert.<sup>48</sup> In diesem Fall wird der CBR-Zyklus abgebrochen. Für den neuen Fall muss dann eine andere Technik für die Problembearbeitung herangezogen werden.

<sup>42)</sup> Vgl. BERGMANN/MINOR/BACH et al. (2020), S. 343-344. Das Zitat gilt auch für die nachfolgenden sechs Sätze.

<sup>43)</sup> BERGMANN/MINOR/BACH et al. (2020), S. 344.

<sup>44)</sup> Die Begriffe "Fallbasis" und "Falldatenbank" werden in diesem Projektbericht synonym verwendet.

<sup>45)</sup> Vgl. FINK/RÖHRIG/HEEB et al. (2021), S. 17. Das Zitat gilt auch für den nachfolgenden Satz.

<sup>46)</sup> Vgl. BERGMANN/MINOR/BACH et al. (2020), S. 345-347. Das Zitat gilt auch für die nachfolgenden zehn Sätze.

<sup>47)</sup> Vgl. BEIERLE/KERN-ISBERNER (2019), S. 168-169. Das Zitat gilt auch für die nachfolgenden zwei Sätze.

<sup>48)</sup> Vgl. ZELEWSKI/KOWALSKI/BERGENRODT (2015), S. 244. Das Zitat gilt auch für die nachfolgenden zwei Sätze.

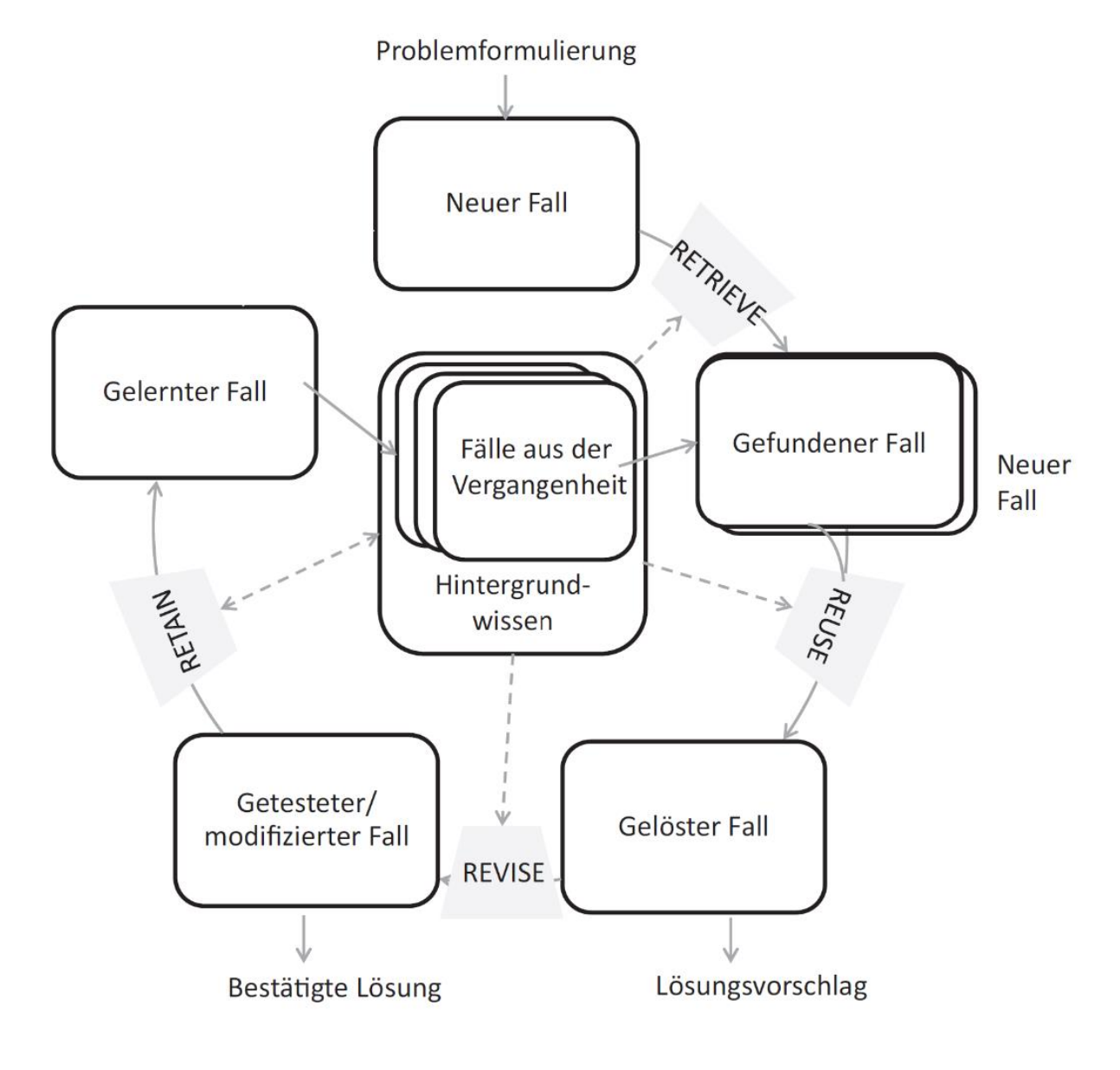

Abbildung 2: CBR-Zyklus<sup>49</sup>

## <span id="page-15-0"></span>**2.3 Energieprojekte**

1

Für die Erstellung einer Ontologie muss zunächst festgelegt werden, welcher Realitätsausschnitt von der Ontologie abgedeckt werden soll. In diesem Projektbericht ist die ausgewählte Domäne der Energiesektor. Da der Energiesektor eine umfangreiche Domäne darstellt, sind die Energieprojekte auf diejenigen Projekte beschränkt, die die Installation, Sanierung oder Erweiterung von technischen Anlagen für das Stromnetzwerk betreffen und in einem Zeitraum von bis zu 5 Jahren durchgeführt werden können.

In einem nächsten Schritt müssen diejenigen Begriffe identifiziert werden, die in Energieprojekten häufig verwendet werden. In Kapitel 5.1 werden sechs Fälle vorgestellt werden, deren Vokabular sich für die Identifikation von wichtigen Begriffen im Energiesektor eignet. Die Übersicht in der Tabelle 1 auf der nächsten Seite zeigt die identifizierten Begriffe in alphabetischer Reihenfolge.

<sup>49)</sup> Darstellung in Anlehnung an BEIERLE/KERN-ISBERNER (2019), S. 169, Abbildung 6.1.

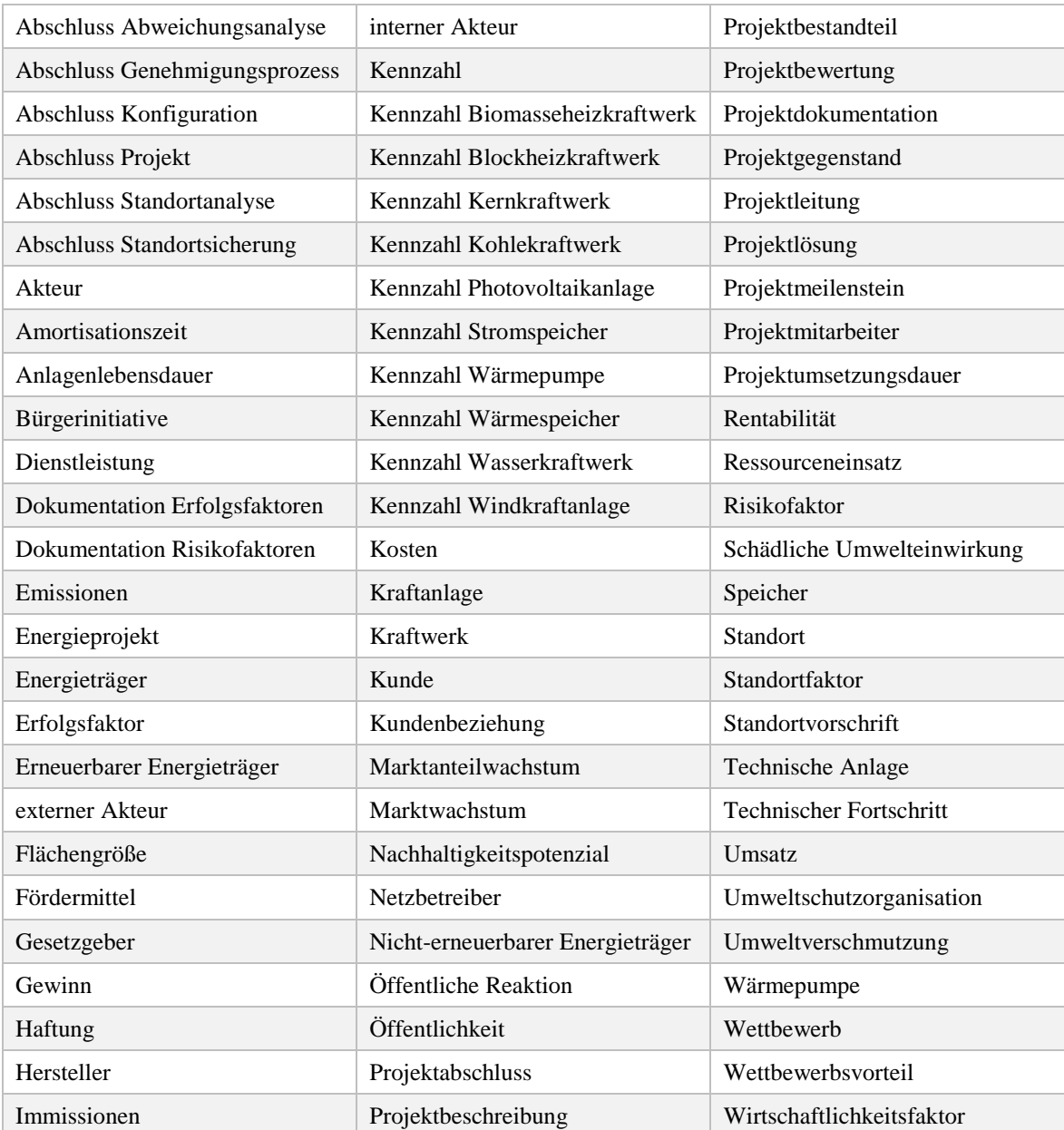

<span id="page-16-0"></span>Tabelle 1: Klassen der Energiesektor-Ontologie

## **3. Anwendungssoftware**

### **3.1 Ontologie-Editor Protégé**

Protégé ist ein kostenloser Open-Source-Ontologie-Editor der Stanford University.<sup>50</sup> Für die Installation der Software stehen eine webbasierte und eine desktopbasierte Version zur Verfügung. Protégé unterstützt sowohl OWL als auch RDF, basiert auf der Programmiersprache Java und erlaubt sowohl die Erweiterung als auch die individuelle Anpassung des Ontologie-Editors. Mit einer Anzahl von über 350.000 Benutzern bietet Protégé eine interaktive Gemeinschaft von Benutzern und Entwicklern, die sich bei Anwendungsproblemen gegenseitig weiterhelfen können. In diesem Kapitel wird ein erster Überblick über die verschiedenen Funktionen der aktuellen Protégé-Desktopversion 5.5.0 gegeben.

Nach erfolgreicher Installation ist der Editor sofort einsatzbereit. Mit Start der Software öffnet sich eine neue, noch unbetitelte Ontologie, standardmäßig unter dem "Tab" Active Ontology.<sup>51</sup> Über den Ontology-IRI (Internationalized Resource Identifier) kann die Ontologie neu benannt werden. Alternativ kann die Ontologie auch während des Speichervorgangs umbenannt werden.

Es gibt zwei wichtige Kategorien, um die Bearbeitungsansicht einer Ontologie anzupassen: "Tabs" und "Views" (deutsch "Registerkarten" bzw. "Ansichten"). Beide verfügen über die Anpassungsmöglichkeit, verschiedene Inhalte ein- oder auszublenden. Zu Beginn sollten die folgenden Registerkarten eingeblendet sein, um eine Ontologie zu erstellen: Active ontology, Entities, Classes, Object properties, Data properties, Annotation properties und Individuals by class. Jede Registerkarte übernimmt eine andere Aufgabe, die im Folgenden kurz erläutert wird.

Active ontology (deutsch **aktive Ontologie**): Diese Registerkarte zeigt eine allgemeine Übersicht über die Ontologie. Hier können Anmerkungen gemacht und die Metriken der Ontologie überprüft werden.

Entities (deutsch **Entitäten**): In dieser Registerkarte befinden sich weitere Registerkarten. Jede Registerkarte kann hinsichtlich ihrer Entitäten untersucht werden.

Classes (deutsch Klassen): Klassen werden in dieser Registerkarte taxonomisch angeordnet.<sup>52</sup> Die Klassenhierarchie ist einer der wichtigsten Navigationsmerkmale in Protégé. Alle angelegten Klassen bilden eine Unterklasse<sup>53</sup> der Oberklasse<sup>54</sup> "owl:Thing" und stehen in einer "is-a"-Beziehung zueinander. Ein Beispiel: Die Oberklasse ist Energieträger und die Unterklasse nicht-erneuerbarer Energieträger. Damit stehen diese beiden Klassen in einer "is-a" Beziehung zueinander. Der nicht-erneuerbare Energieträger "ist ein" Energieträger. Diese Beziehung muss zwischen allen spezifizierten Klassen grundsätzlich eingehalten werden.

Object properties (deutsch **Relationen**): Relationen dienen der Definition von weiteren Beziehungen zwischen den Klassen.<sup>55</sup> Für die Verknüpfung der Klassen muss zunächst die Beziehung festgelegt werden, wie z. B. "betrifft". Dann können die Domain (Vorbereich) und die Range (Nachbereich) der Relation festgelegt werden, wie z. B. "Energieträger" als Domain und "Projekttechnologie" als Range für die Relation "betrifft". Es gilt die Formulierungsvorschrift: Domain-Relation-Range, d. h. laut Beispiel: "Energieträger betrifft Projekttechnologie".

<sup>50)</sup> Vgl. Protégé-Website (2020), S. 2 e. Pg. Das Zitat gilt auch für die nachfolgenden drei Sätze.

<sup>51)</sup> Vgl. Protégé 5 Documentation-Website (o. D.), S. 1 e. Pg. Das ist Zitat gilt auch für die nachfolgenden zehn Sätze.

<sup>52)</sup> Vgl. Protégé 5 Documentation-Website (o. D.), S. 6 e. Pg. Das Zitat gilt auch für die nachfolgenden zwei Sätze.

<sup>53)</sup> Als Unterklasse kann jede Klasse definiert werden, die über mindestens eine Oberklasse verfügt. Der Begriff "Unterklasse" wird synonym zum Begriff "Subklasse" verwendet.

<sup>54)</sup> Als Oberklasse kann jede Klasse definiert werden, die über mindestens eine Unterklasse verfügt.

<sup>55)</sup> Vgl. Protégé 5 Documentation-Website (o. D.), S. 7 e. Pg.

Data properties (deutsch **Attribute**): In dieser Registerkarte werden den Klassen bestimmte Attribute zugeordnet.<sup>56</sup> Ein Attribut ordnet einer Klasse eine bestimmte Information zu. Zum Beispiel könnte der Klasse "Projektleitung" eine "ProjektleitungID" als Attribut hinzugefügt werden. Dazu muss wieder unter Angabe von Domain und Range die angesprochene Klasse mit dem Attribut verbunden werden. Die Domain wäre in diesem Fall die "Projektleitung". Die Range gibt den Datentyp an, hier z. B. "xsd:string".

Annotation properties (deutsch **Anmerkungen**): Diese Registerkarte dient dazu, Informationen über Entitäten zu ergänzen.<sup>57</sup>

Individuals by class (deutsch **Instanzen**): Neben Relationen und Attributen können den Klassen auch individuelle Instanzen zugeordnet werden.<sup>58</sup> Im Fall der "ProjektleitungID" kommt z. B. der Name "P001" der Projektleitung als Instanz in Betracht. Mittels Instanzen lassen sich für die Klassen einer "generischen" Ontologie fallspezifische Detailinformation in die Ontologie aufnehmen.

Ergänzend zu den Registerkarten gibt es für die Überprüfung der Ontologie die Funktion "Reasoner".<sup>59</sup> Diese Funktion ist zunächst inaktiv, kann aber über die Menüleiste aktiviert, synchronisiert und bei Bedarf auch wieder gestoppt werden. Mithilfe des "Reasoner" können vor allem Inkonsistenzen in einer Ontologie frühzeitig aufgedeckt und korrigiert werden.<sup>60</sup>

## **3.2 CBR-Tool jCORA**

Das CBR-Tool jCORA stellt wie Protégé eine Java-basierte Software dar und wurde im Jahr 2015 als Prototyp für das ontologiegestützte Case-based Reasoning entwickelt.<sup>61</sup> In jCORA wird zwischen einer globalen und einer lokalen Ontologie unterschieden. Die globale Ontologie betrifft denjenigen Teil der Ontologie, welcher für alle Fälle eines CBR-Systems gültig bleiben soll und muss in den Einstellungen von jCORA als Zielordner für die Domänenontologie ausgewählt werden. Die lokale Fallontologie beinhaltet alle weiteren Klassen, Relationen, Attribute und Instanzen, die in jCORA hinzugefügt werden und für einen konkreten Fall spezifisch sind.

Beim erstmaligen Öffnen der Software erhält ein neuer Benutzer zunächst eine Fehlermeldung. Diese weist daraufhin, dass die festgelegten Einstellungen nicht eindeutig sind. Über das Menüband unter "Datei" können die Einstellungen geöffnet werden. Unter anderem kann zwischen den Sprachen Deutsch und Englisch gewählt und der Zielordner für die Fallbasis bestimmt werden. Falls noch kein Fallbasis-Ordner existiert, kann ein beliebiger leerer Ordner ausgewählt werden. Anschließend muss die Fallstruktur festgelegt werden. Für die Energiesektor-Ontologie wurde die Fallstruktur festgelegt, die in der Abbildung 5 auf der nächsten Seite verdeutlicht wird.

<sup>56)</sup> Vgl. Protégé 5 Documentation-Website (o. D.), S. 8 e. Pg.

<sup>57)</sup> Vgl. Protégé 5 Documentation-Website (o. D.), S. 10 e. Pg.

<sup>58)</sup> Vgl. Protégé 5 Documentation-Website (o. D.), S. 9 e. Pg.

<sup>59)</sup> Vgl. Protégé 5 Documentation-Website (o. D.), S. 2 e. Pg.

<sup>60)</sup> Für eine einheitliche Terminologie werden die vorgestellten Registerkarten in den folgenden Kapiteln nur noch in der deutschen Übersetzung verwendet. Nur die Überprüfungsfunktion wird weiterhin als "Reasoner" bezeichnet.

<sup>61)</sup> Vgl. FINK/RÖHRIG/HEEB et al. (2021), S. 15. Das Zitat gilt auch für die nachfolgenden drei Sätze.

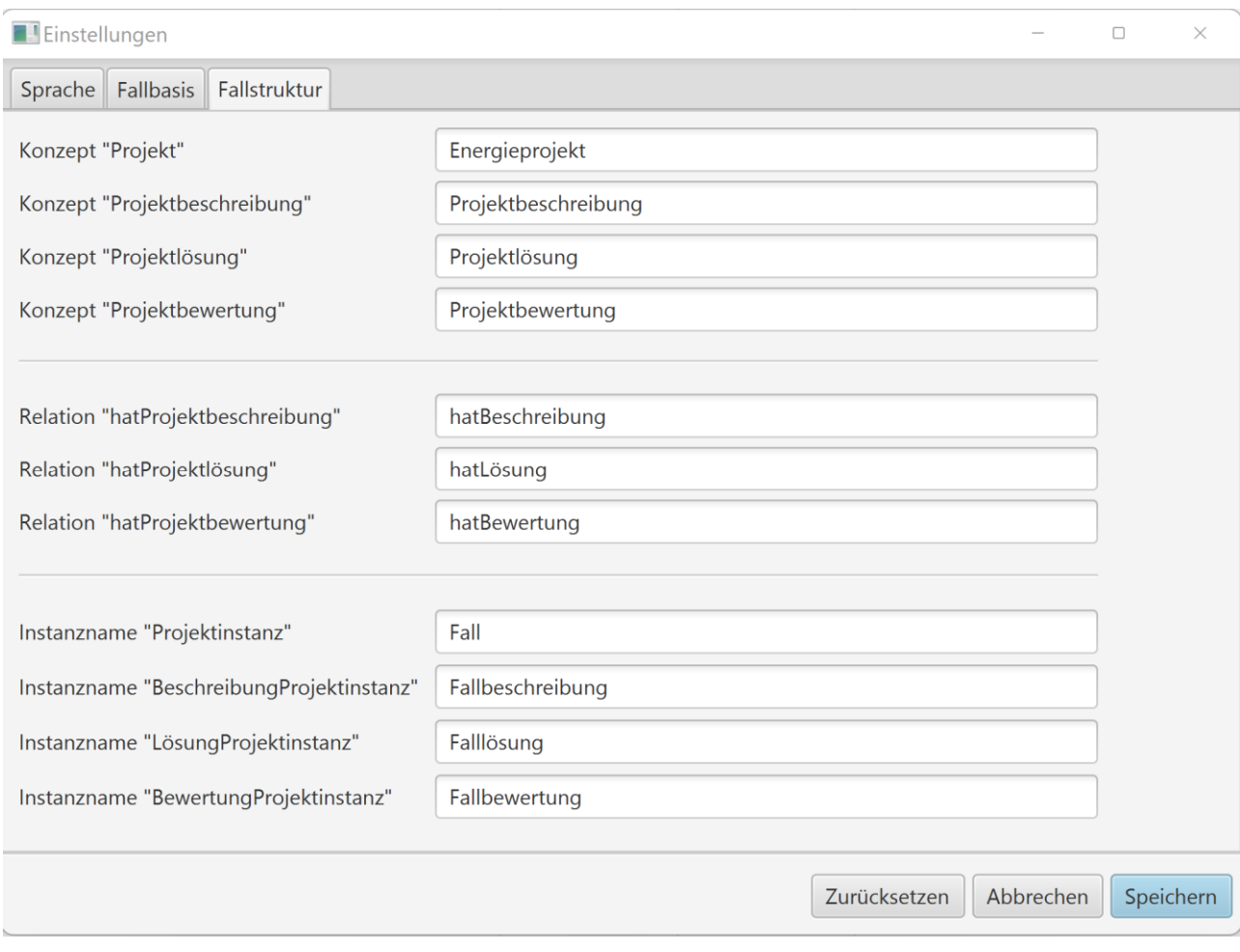

Abbildung 3: Einstellungen für die Fallstruktur in jCORA

<span id="page-19-0"></span>Sobald die Einstellungen überprüft und gespeichert wurden, sollten die Fehlermeldungen verschwinden. Für die Anlage eines Falls in der Fallbasis gibt es unter der Registerkarte Fallbasis zwei Symbole.<sup>62</sup> Das obere Symbol ist das Import-Symbol und importiert einen bestehenden Fall in die Fallbasis von jCORA. Alle Fälle sowie die Domänenontologie müssen dabei im Dateiformat RDF/XML abgespeichert sein, um in jCORA verwendet werden zu können. Das untere Plus-Symbol ermöglicht das Anlegen eines neuen Falls.

Durch das Öffnen eines Falls werden eine neue Werkzeugleiste mit sechs Symbolen, ein Navigationsbereich, eine Suche und die Legende des Falls sowie eine Spalte mit dem Attribute-Editor eingeblendet.<sup>63</sup> Über die Werkzeugleiste kann der Fall gespeichert, dupliziert, exportiert oder als neue CBR-Anfrage eingesetzt werden. Mit einem Rechtsklick auf die Instanz Fallbeschreibung kann entweder eine neue Relation hinzugefügt oder die aktuelle Instanz umbenannt werden. Wird eine Relation hinzugefügt, muss eine zugehörige Instanz entweder noch ausgewählt oder neu hinzugefügt werden. Dazu werden die Felder für eine neue Instanz z. B. so ausgefüllt, wie es anhand der Abbildung 6 auf der nächsten Seite verdeutlicht wird.

<u>.</u>

<sup>62)</sup> Vgl. BERGENRODT/KOWALSKI/ZELEWSKI (2015), S. 521. Das Zitat gilt auch für die nachfolgenden zwei Sätze.

<sup>63)</sup> Vgl. BERGENRODT/KOWALSKI/ZELEWSKI (2015), S. 522-529. Das Zitat gilt auch für die nachfolgenden sieben Sätze.

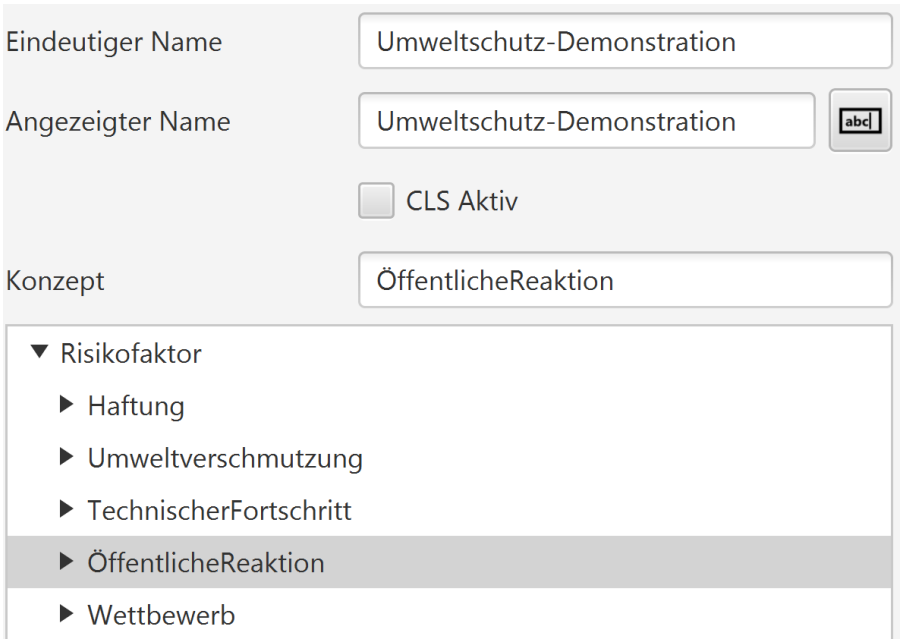

Abbildung 4: Erstellung der neuen Instanz Umweltschutz-Demonstration in jCORA

<span id="page-20-0"></span>Anschließend können über den Attribute-Editor noch individuelle Werte für die neu angelegte Instanz hinzugefügt werden. Die Attribute müssen zuvor in der Domänenontologie definiert und einem Datentyp zugeordnet werden. In jCORA kann ein Attribut über das Plus-Symbol hinzugefügt werden.

## **4 Erstellung einer Ontologie**

### **4.1 Überblick über die allgemeine Vorgehensweise**

Einen bekannten Leitfaden für die Erstellung einer Ontologie stellt die Methode dar , die von NOY und MCGUINESS entwickelt wurde<sup>64</sup>. Ihre Beschreibung kann über die Protégé-Website heruntegeladen werden. Sie empfiehlt die Konstruktion einer Ontologie in 7 charakteristischen Schritten:

- 1. Bestimmung der Domäne und des Anwendungsbereichs der Ontologie
- 2. Wiederverwendung vorhandener Ontologien
- 3. Identifikation von wichtigen Begriffen der Ontologie
- 4. Definition der Klassen und Klassenhierarchie
- 5. Definition der Relationen
- 6. Definition der Attribute
- 7. Festlegung der Instanzen

1

Nach Erstellung des ersten Ontologie-Entwurf sollte eine erste Auswertung des Entwurfs erfolgen. Falls die Ontologie überarbeitet werden muss, können die 7 Schritte nach Bedarf wiederholt werden. Es entsteht ein Kreislauf, in dem die Ontologie weiter angepasst und verbessert werden kann. In diesem Kapitel wird mithilfe der 7 Schritte eine Ontologie für Energieprojekte erstellt. Zunächst wird jeder Schritt allgemein erläutert und anschließend auf die Domäne "Energiesektor" konkret angewendet:

### **Schritt 1**: Bestimmung der Domäne und des Anwendungsbereichs der Ontologie

Gemäß NOY und MCGUINESS<sup>65</sup> sollte sich der Benutzer in diesem Schritt einige grundlegende Fragen stellen: Welche Domäne soll die Ontologie abdecken? Welchen Nutzen hat die Ontologie? Welche Informationen kann die Ontologie bereitstellen? Für welche Benutzer ist die Ontologie geeignet? Die erste Frage wurde bereits in Kapitel 2.3 beantwortet: Die ausgewählte Domäne ist der Energiesektor. Bei der zweiten Frage kann in diesem Projektbericht auf die wissenschaftliche Problemstellung in Kapitel 1.4 verwiesen werden: Der Nutzen besteht darin, eine Ontologie für die Domäne "Energiesektor" bereitzustellen, welche die aufwendige Wissensbeschaffung in Energieunternehmen mittels "intelligenter" Wissenswiederverwendung reduziert, um auf diese Weise unternehmensinterne Ressourcen einzusparen. Bezüglich der dritten Frage wird angestrebt, das unternehmensinterne Erfahrungswissen von Mitarbeitern auf eine Weise zu verarbeiten, die eine Wiederverwendung dieses Wissens erlaubt. Es handelt sich also weniger um Informationen, die verarbeitet werden müssen, als um eine Wissensrepräsentation, welche durch die sprachlichen, insbesondere natürlichsprachlichen Ausdrucksmittel einer Ontologie ermöglicht werden soll. Bezogen auf den Energiesektor geht es um dasjenige Erfahrungswissen, das bei der Planung, Durchführung und Kontrolle von Energieprojekten anfällt. Die letzte Frage lässt sich damit beantworten, dass die Ontologie für alle Anwender geschaffen wird, für welche die Energiesektor-Ontologie einen Nutzen generiert. Im engeren Sinne sollen Akteure des Projektmanagements im Energiesektor unterstützt werden.

<sup>64)</sup> Vgl. NOY/MCGUINESS (2001), S. 4-12. Das Zitat gilt auch für die folgende Aufzählung und die nachfolgenden fünf Sätze.

<sup>65)</sup> Vgl. NOY/MCGUINESS (2001), S. 5. Das Zitat gilt auch für den nachfolgenden Satz.

### **Schritt 2**: Wiederverwendung vorhandener Ontologien

Es gibt Ontologie-Bibliotheken, wie z. B. die Protégé Online-Bibliothek, die zunächst auf passende Ontologien für die ausgesuchte Domäne überprüft werden sollten. Es bietet sich hier die Möglichkeit, eine bereits bestehende Ontologie zu übernehmen und zu erweitern oder in die eigene Ontologie einzugliedern.<sup>66</sup> Dies kann bei besonders komplexen Ontologien hilfreich sein, deren Anwendungsbereich die Interaktion mit mehreren anderen Bereichen (Domänen) erforderlich macht. Die Recherche für die Energiesektor-Ontologie hat jedoch keine passenden Treffer ergeben.

### **Schritt 3**: Identifikation von wichtigen Begriffen in der Ontologie

Noch bevor mit der Anlage einer Klassenhierarchie begonnen wird, sollten diejenigen Begriffe zusammengefasst werden, die als Klassen oder auch als Relationen, Attribute und Instanzen infrage kommen.<sup>67</sup> Dieser Schritt soll dem Benutzer dabei helfen, Begriffe und deren Inhalte zu definieren, bevor eine taxonomische Anordnung berücksichtigt wird. Für die Energiesektor-Ontologie wurde bereits in Kapitel 2.3 eine Liste mit Begriffen erstellt, auf deren Inhalten die in den folgenden Kapiteln vorgestellten Fälle beruhen. Die Fälle ihrerseits wurden exemplarisch, jeweils stellverstretend für ein Energieprojekt erstellt und beruhen auf den Recherchetätigkeiten der Verfasser dieses Projektberichts. In Kapitel 5.1 werden die Fälle detailliert vorgestellt.

### **Schritt 4**: Definition der Klassen und Klassenhierarchie

Für die Erstellung einer Klassenhierarchie gibt es drei Ansätze nach NOY und MCGUINESS:<sup>68</sup> den Top-Down-Ansatz, den Bottom-Up-Ansatz und eine Kombination der beiden Ansätze. Beim Top-Down-Ansatz werden die Oberklassen zuerst identifiziert. Nach der Definition der allgemeineren Klassen nimmt der Spezialisierungsgrad mit der Bildung von Unterklassen immer weiter zu. Der Bottom-Up-Ansatz verfolgt das gegenteilige Ziel, indem zunächst die speziellsten Begriffe identifiziert und in die Klassenhierarchie eingegliedert werden. Anschließend erfolgt die Gruppierung und Zuordnung dieser spezifischen Begriffe zu allgemeineren Klassen. Bei einer Kombination der beiden Ansätze werden die für den Benutzer wichtigsten Begriffe zuerst in die Klassenhierarchie eingeordnet. Es liegt hier im Ermessen des Benutzers, welche Strategie verfolgt werden soll.

Für die Energiesektor-Ontologie wurde der Kombinationsansatz mit starker Gewichtung des Bottom-Up-Ansatzes ausgewählt. Dies hat den Vorteil, dass weniger Fehler bei der Einhaltung der "is-a"-Beziehung entstehen, da gezielt von Unterklasse zu Oberklasse gelesen wird. Die Übersicht in der Abbildung 3 auf der nächsten Seite zeigt die ersten beiden Hierarchieebenen der Energiesektor-Ontologie für die Klasse Projektbestandteile:

<sup>66)</sup> Vgl. NOY/MCGUINESS (2001), S. 5-6. Das Zitat gilt auch für den nachfolgenden Satz.

<sup>67)</sup> Vgl. NOY/MCGUINESS (2001), S. 6. Das Zitat gilt auch für den nachfolgenden Satz.

<sup>68)</sup> Vgl. NOY/MCGUINESS (2001), S. 6-8. Das Zitat gilt auch für die nachfolgenden sechs Sätze.

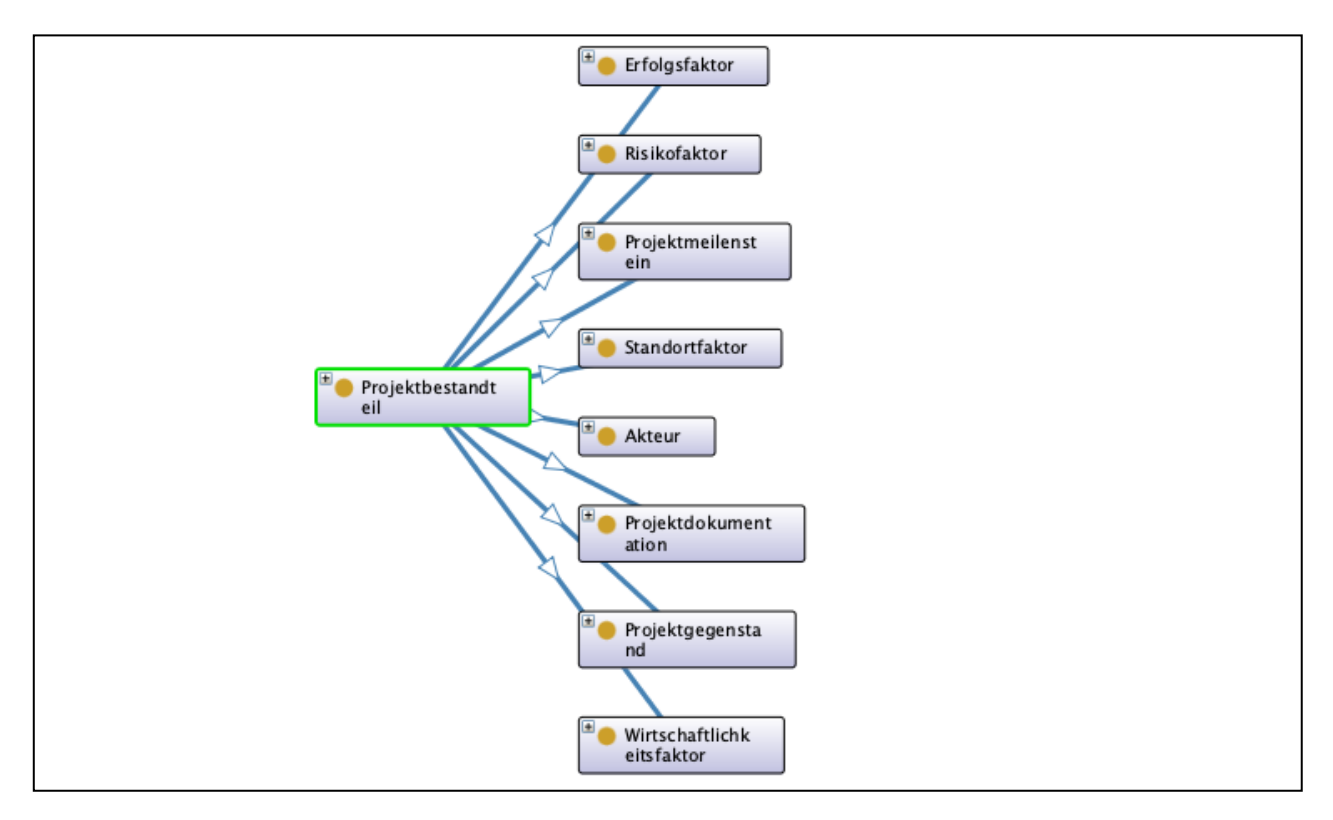

Abbildung 5: Darstellung der Klasse Projektbestandteil und ihrer Subklassen via OntoGraf

### <span id="page-23-0"></span>**Schritt 5**: Definition der Relationen

Nachdem die Klassen in einer taxonomischen Anordnung miteinander in Beziehung gesetzt wurden, können die weiteren nicht-taxonomischen Beziehungen spezifiziert werden. Dies dient der weiteren Präzisierung der Beziehungen zwischen den Klassen, die allein durch die "is-a" Beziehung nicht vollständig dargestellt werden können.<sup>69</sup> So steht z. B. die Klasse "Hersteller" der Energiesektor-Ontologie in einer "is-a" Beziehung zur Klasse "externer Akteur", aber auch in einer Beziehung mit der Klasse "technische Anlage" über die Relation "hatHersteller".

Damit eine Ontologie in das CBR-Tool jCORA übernommen werden kann, muss eine festgelegte Fallstruktur<sup>70</sup> eingehalten werden. Dies erfordert, dass die drei Fallkomponenten, die in Kapitel 2.2 vorgestellt wurden, in die Ontologie übernommen werden. Dafür können z. B. die Klassen (Konzepte) "Projektbeschreibung", "Projektlösung" und "Projektbewertung" eingeführt werden, die anschließend über Relationen mit der Klasse "Projekt" in Beziehung gesetzt werden müssen. Die nachfolgende Abbildung 4 veranschaulicht diese Beziehung.

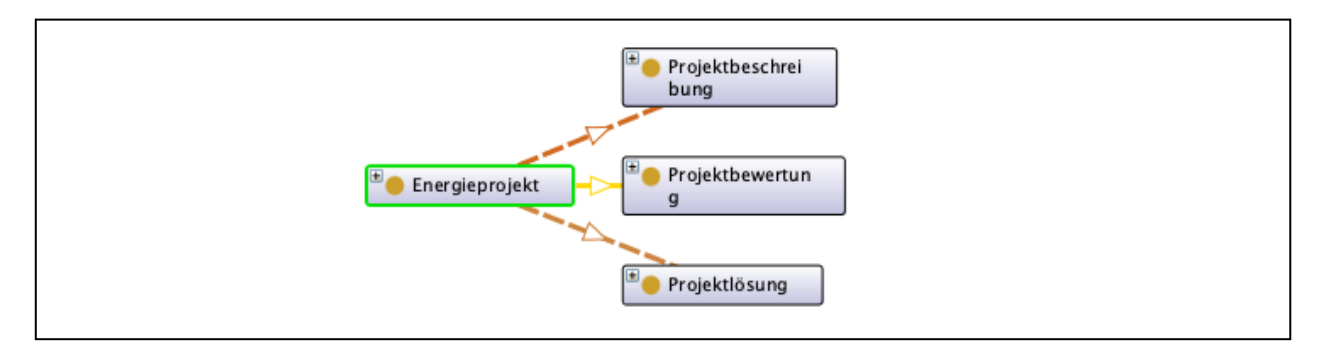

Abbildung 6: Darstellung der Klasse Energieprojekt & Relationen via OntoGraf

<span id="page-23-1"></span><sup>69)</sup> Vgl. NOY/MCGUINESS (2001), S. 8-9.

<sup>70)</sup> Die Fallstruktur wird in jCORA über Einstellungen festgelegt und besteht aus den festgelegten Konzepten, Relationen und Instanzen für die Fallbasis. Die Begriffe "Konzepte" und "Klassen" werden hier synonym verwendet.

### **Schritt 6**: Definition der Attribute

Attribute ermöglichen es, Klasseneigenschaften (Attribute) jeweils einem bestimmten Datentyp zuzuordnen.<sup>71</sup> Damit können quantitative und qualitative Aussagen über die Objekte getroffen werden, die als Instanzen zu einer Klasse gehören. In der Energiesektor-Ontologie bietet besonders diese Funktion die Möglichkeit, praxisnahe Projektbeispiele für die CBR-Fallbasis zu konstruieren. Ein Ausschnitt von einigen Attributen folgt in der nachstehenden Tabelle 2.

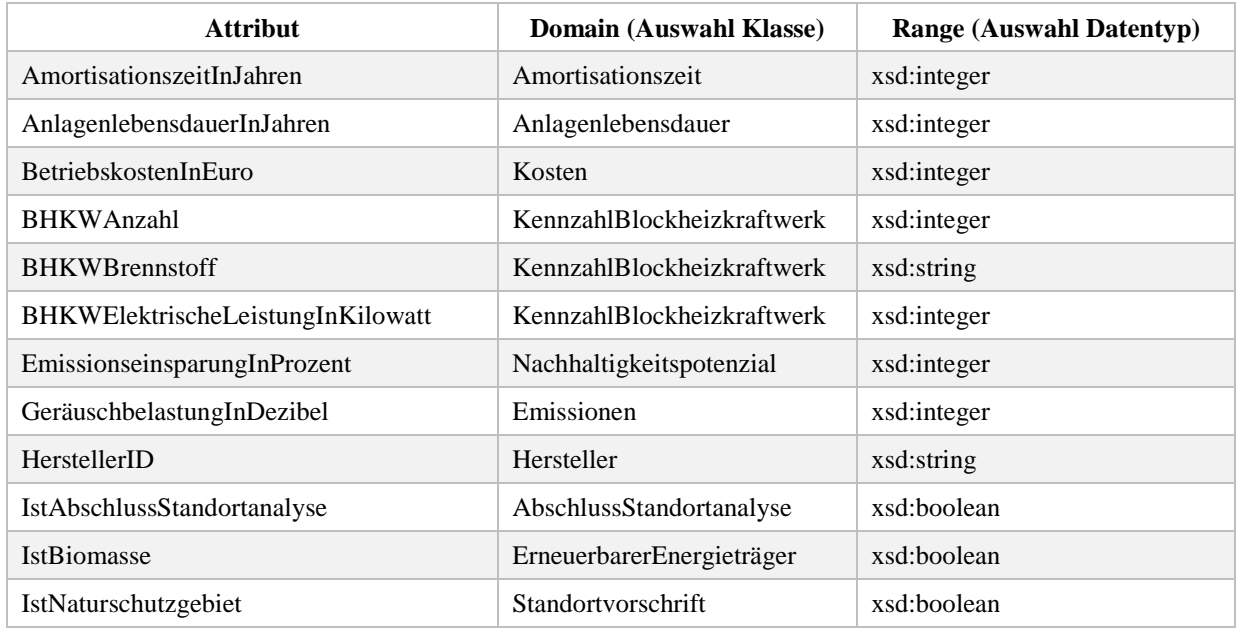

#### Tabelle 2: Ausschnitt von Attributen der Energiesektor-Ontologie

### <span id="page-24-0"></span>**Schritt 7**: Festlegung der Instanzen

Im diesem letzten Schritt des Leitfadens können den Klassen einzelne Instanzen zugeordnet werden. Dazu wird eine Klasse ausgewählt, eine Instanz festgelegt und anschließend können festgelegte Attribute mit der Instanz in Beziehung gesetzt werden.<sup>72</sup> Dabei ist darauf zu achten, dass derselbe Datentyp verwendet wird. Als Beispiel wird für die Klasse "Hersteller" der Name des Herstellers als Instanz festgelegt. Solche Instanzen, die bereits in Protégé festgelegt wurden, werden im CBR-Tool jCORA als globale Instanzen bezeichnet.<sup>73</sup> Diese globalen Instanzen gelten für alle Fälle. Alternativ können lokale Instanzen in jCORA selbst erstellt werden. Diese gelten nur für einen konkreten Fall.

<sup>71)</sup> Vgl. NOY/MCGUINESS (2001), S. 9-11.

<sup>72)</sup> Vgl. NOY/MCGUINESS (2001), S. 11-12.

<sup>73)</sup> Vgl. FINK/RÖHRIG/HEEB et al. (2021), S. 21. Das Zitat gilt auch für die nachfolgenden drei Sätze.

### **4.2 Eine spezielle Energiesektor-Ontologie**

In diesem Kapitel werden die Komponenten der Energiesektor-Ontologie genauer erläutert und in den Gesamtkontext eingeordnet. Die Energiesektor-Ontologie wurde mithilfe der 7 Schritte in Kapitel 4.1 erstellt. Es ist zu beachten, dass die Ontologie einen Entwurf für einen möglichst praxisnahen Gebrauch im Energiesektor darstellt. Auf eine allgemeingültige Schreibweise<sup>74</sup> wird verzichtet. Stattdessen wird mit dieser Ontologie angestrebt, für einen möglichen Benutzer leicht verständlich und anwendbar zu sein, sofern er über das notwendige Know-how<sup>75</sup> der Domäne "Energiesektor" verfügt.

Auf der ersten Hierarchieebene ist die Energiesektor-Ontologie in die Oberklassen "Energieprojekt" und "Projektbestandteil" unterteilt. Diese Unterteilung hebt den intendierten Inhalt der Ontologie für jeden Benutzer hervor. Beide Klassen haben konstitutiven Charakter für die Einbettung der Ontologie in das CBR-Tool jCORA. Über die Klasse "Energieprojekt" sind die drei Fallkomponenten für die Fallstruktur in Beziehung gesetzt worden. Die Klasse "Projektbestandteil" enthält den eigentlichen Inhalt der Ontologie, welche für die Ähnlichkeitsberechnung entscheidend ist. Auf der zweiten Hierarchieebene werden diejenigen Projektbestandteile eingeführt, die für ein Projekt im Energiesektor von Bedeutung sein können, aber noch einen allgemeinen Charakter aufweisen. Für eine detaillierte Darstellung wird auf die Abbildungen 7 und 8 auf den nächsten zwei Seiten verwiesen.

In der dritten und vierten Hierarchieebene sind diejenigen Klassen angesiedelt, die bereits über Attribute verfügen, die klassenspezifische Kennzahlen aus konkreten Energieprojekten bereitstellen sollen. Besonders hervorzuheben sind dabei die Klassen "Projektgegenstand", "Risikofaktor" und "Standortfaktor". Ihre Unterklassen, Attribute und Instanzen sind für die Gemeinsamkeiten und Unterschiede zwischen zwei konkreten Energieprojekten besonders relevant. Weiterhin ist anzumerken, dass bei Attributen, die mit "Ist" beginnen und den Datentyp "xsd:boolean" besitzen, eine Aussage darüber getroffen werden soll, ob ein bestimmter Projektbestandteil vorhanden ist oder nicht oder ob der Projektbestandteil für ein Energieprojekt noch gültig ist oder nicht. Beispielsweise werden für den Neubau eines Windparks verschiedene Windkraftanlagen eingesetzt. Damit erhält das Attribut "IstKraftanlage" den Wert "Ja". Bei der Frage, ob eine Garantie noch gültig ist, würde für das Attribut "IstGarantie" der Wert "Ja" oder der Wert "Nein" vergeben werden. Durch weitere Attribute könnte die gültige Garantie dann weiter präzisiert werden, z. B. im Hinblick auf die Dauer oder Wertigkeit<sup>76</sup>.

<sup>74)</sup> Unter einer allgemeingültigen Schreibweise wird verstanden, dass sich eine Ontologie nicht nur auf eine Domäne, sondern auch auf mehrere verschiedene Domänen anwenden lässt. Dies ist hier aber nicht der Fall.

<sup>75)</sup> Unter Know-how wird hier das domänenspezifische Wissen verstanden, das über die Domäne "Energiesektor" zur Verfügung steht.

<sup>76)</sup> In Bezug auf die Wertigkeit kann z. B. auf ein mögliches Service Level Agreement verwiesen werden. Es wird festgelegt, welche Dienstleistungen in der Garantie enthalten sein sollen. Je nach Service Level Agreement unterscheidet sich die Qualität der vereinbarten Dienstleistung.

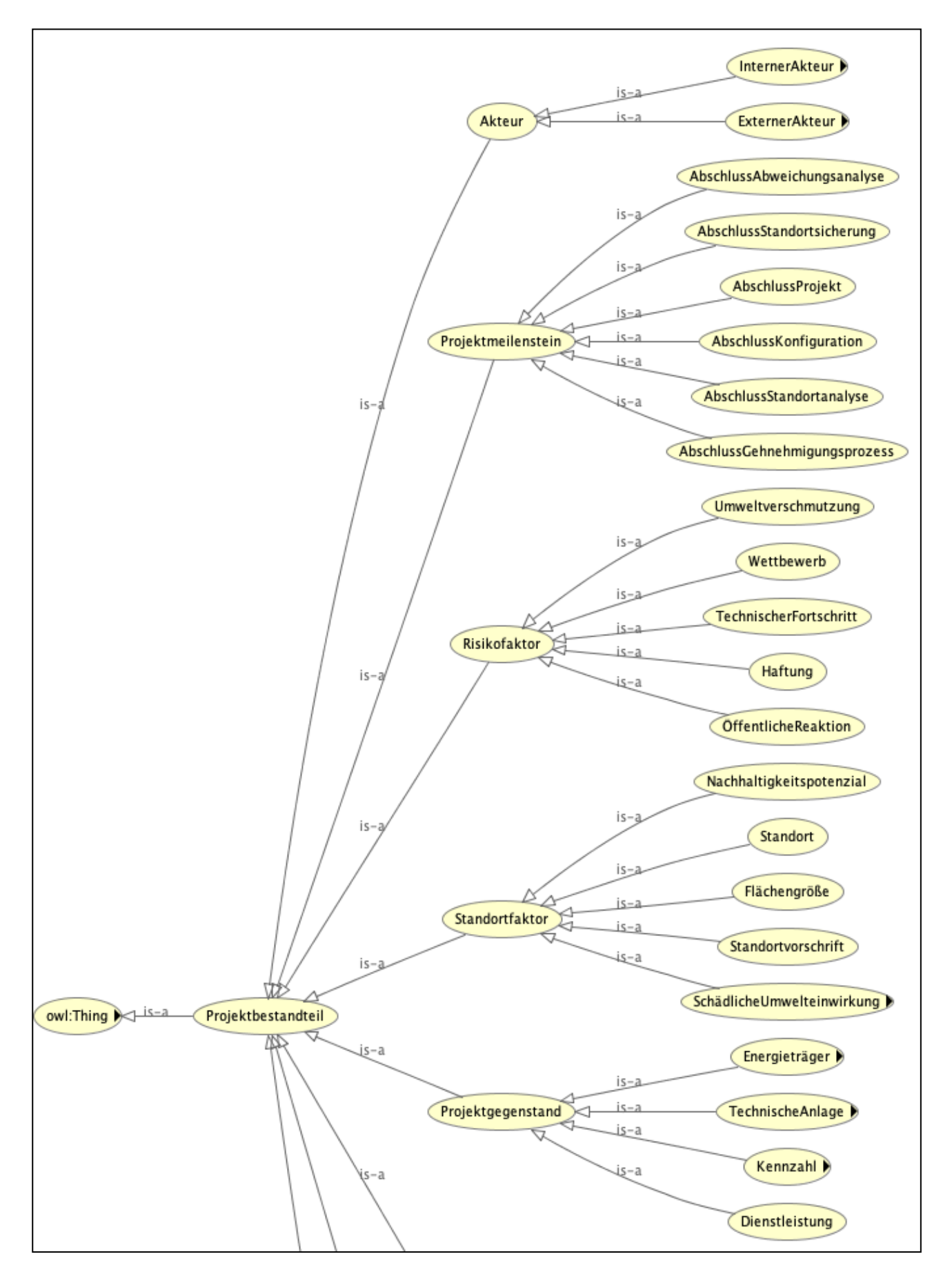

<span id="page-26-0"></span>Abbildung 7: Ausschnitt aus den ersten drei Hierarchieebenen via OWLViz

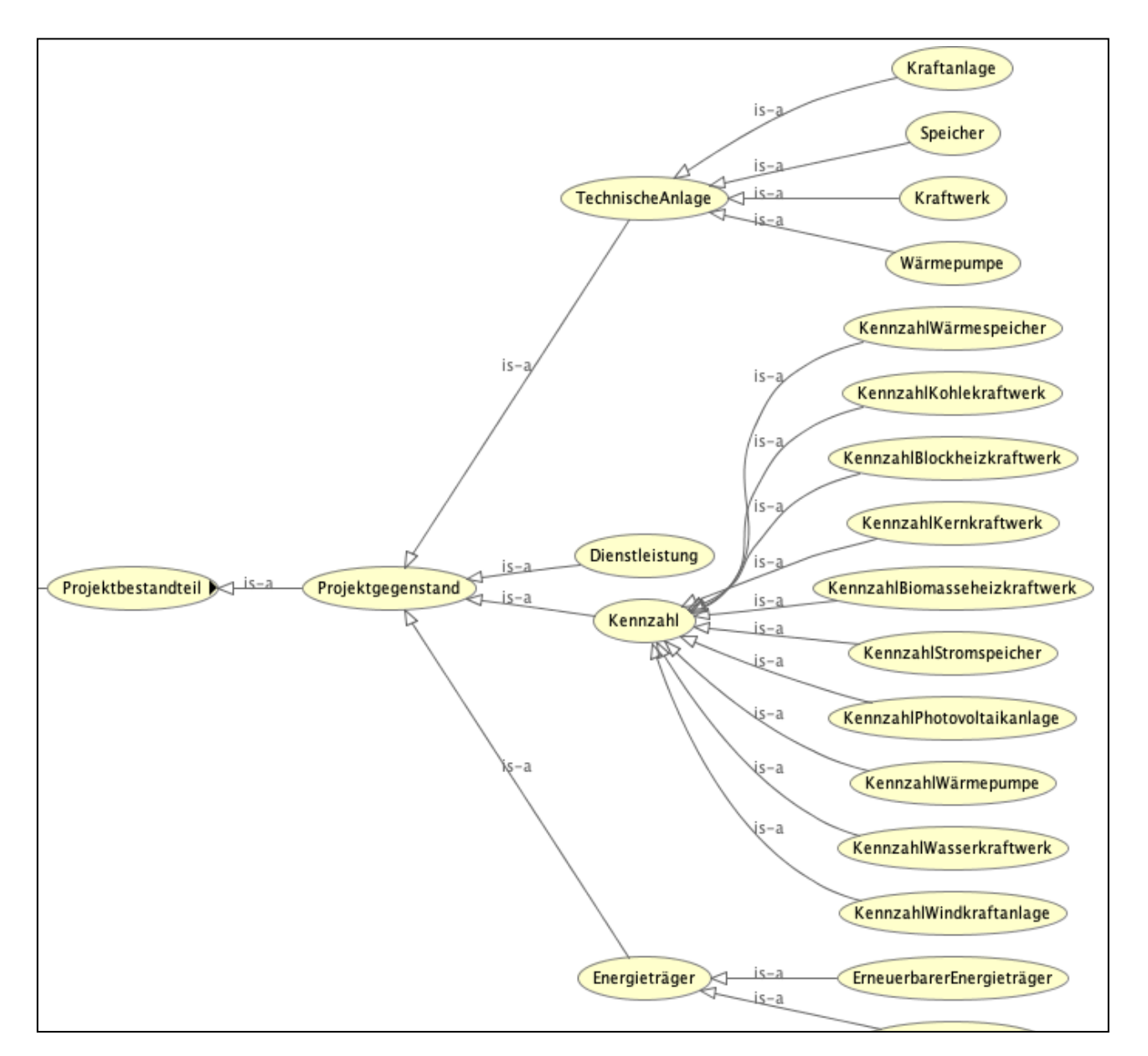

Abbildung 8: Ausschnitt mit der Klasse Projektgegenstand und ihren Subklassen via OWLViz

<span id="page-27-0"></span>Im Sinne von Restriktionen innerhalb der Energiesektor-Ontologie wurden einige Mindestanforderungen an ein mögliches Energieprojekt spezifiziert, die in der Klasse Projektbeschreibung festgelegt sind. Zu diesen Restriktionen gehören:

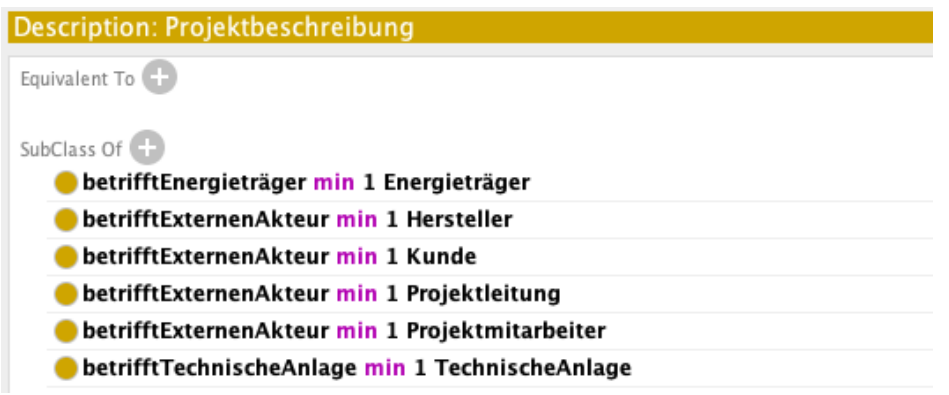

<span id="page-27-1"></span>Abbildung 9: Restriktionen in der Energiesektor-Ontologie

Unter der Klasse Projektgegenstand<sup>77</sup> werden diejenigen Klassen subsumiert, die ein Projekt aus der Kundensicht charakterisieren. Die für den Kunden erforderliche Dienstleistung wird in Verbindung mit der technischen Anlage ausgewählt. Die zugehörigen Kennzahlen, wie z. B. die Nennleistung einer Windkraftanlage, werden unter der zugehörigen Klasse, hier "KennzahlWindkraftanlage", eingetragen. Zuletzt wird der für die technische Anlage genutzte Energieträger bestimmt. Eine Auswahl von Instanzen, die für die Unterklassen der Klassen "Energieträger", "Kennzahl", "Dienstleistung" und "technische Anlage" erstellt wurden, sind in nachstehenden Tabelle 3 aufgelistet.

| <b>Instanz</b>               | <b>Klasse</b>                    | <b>Attribut</b>                       |  |
|------------------------------|----------------------------------|---------------------------------------|--|
| Anschaffungskosten           | Kosten                           | AnschaffungskostenInEuro              |  |
| <b>Bauvorschrift</b>         | Standortvorschrift               | <b>IstBauvorschrift</b>               |  |
| <b>Biomasse</b>              | ErneuerbarerEnergieträger        | <b>IstBiomasse</b>                    |  |
| Datenblatt-Kernkraftwerk     | KennzahlKernkraftwerk            | KKWKernreaktortyp                     |  |
| Demonstration                | ÖffentlicheReaktion              | <b>IstDemonstration</b>               |  |
| Erdöl                        | NichterneuerbarerEnergieträger   | <b>IstErdöl</b>                       |  |
| Erweiterung                  | Dienstleistung<br>IstErweiterung |                                       |  |
| Garantie                     | Haftung                          | <b>IstGarantie</b>                    |  |
| Kohlenstoffdioxidneutralität | Nachhaltigkeitspotenzial         | KohlenstoffdioxidneutralitätInProzent |  |
| Neuinstallation              | Dienstleistung                   | <b>IstNeuinstallation</b>             |  |
| Strahlenbelastung            | Emissionen                       | StrahlenbelastungInBecquerel          |  |
| Vandalismus                  | ÖffentlicheReaktion              | <b>IstVandalismus</b>                 |  |

Tabelle 3: Ausschnitt von Instanzen der Energiesektor-Ontologie

<span id="page-28-0"></span>Exemplarisch wird die Verwendung der Instanz "Bauvorschrift" in den Abbildungen 10 und 11 auf der nächsten Seite gezeigt. Gemäß der Energiesektor-Ontologie ist die Bauvorschrift der Klasse "Standortfaktor" untergeordnet, sodass die Relation "betrifftStandortfaktor" ausgewählt wird.

<u>.</u>

<sup>77)</sup> Gemäß TIMINGER (2017), S. 23, wird der "Projektgegenstand [...] als Produkt beziehungsweise Ergebnis verstanden. Darauf ist das Projekt auszurichten und zu optimieren."

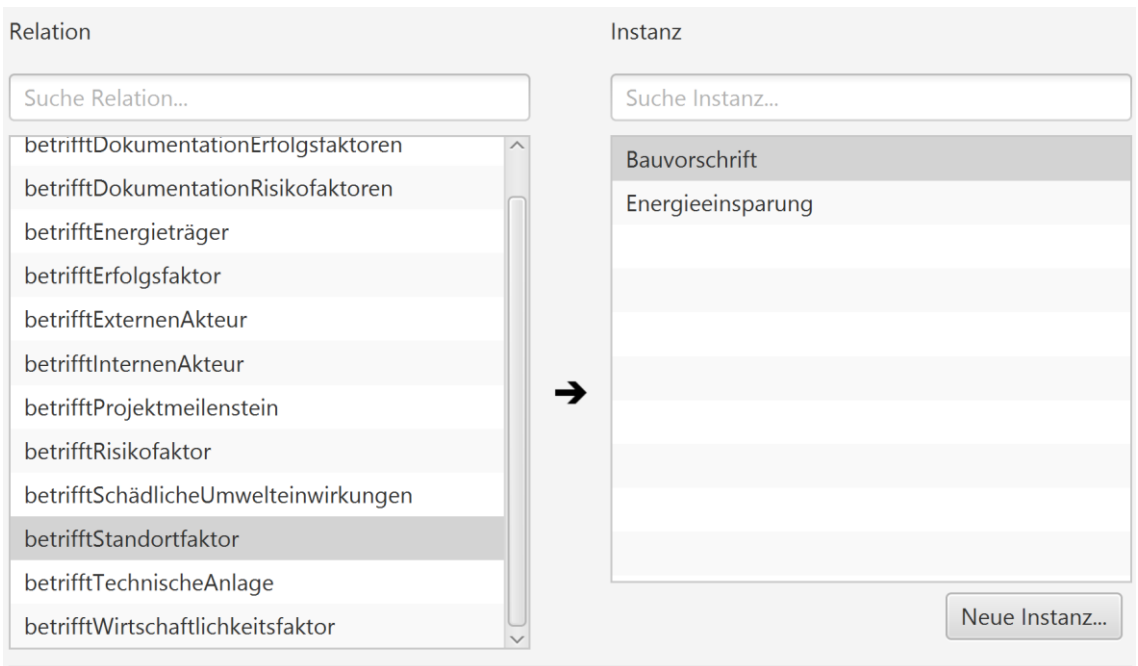

Abbildung 10: Auswahl der Instanz Bauvorschrift

<span id="page-29-0"></span>In dem gezeigten Beispiel aus Fall 3, welcher in Kapitel 5.1 näher vorgestellt wird, wurde für das Attribut "IstBauvorschrift" der Attributwert "ja" vergeben, weil laut Beschreibung des Falls 3 eine Bauvorschrift für den Bau von Wärmepumpen vorliegt.

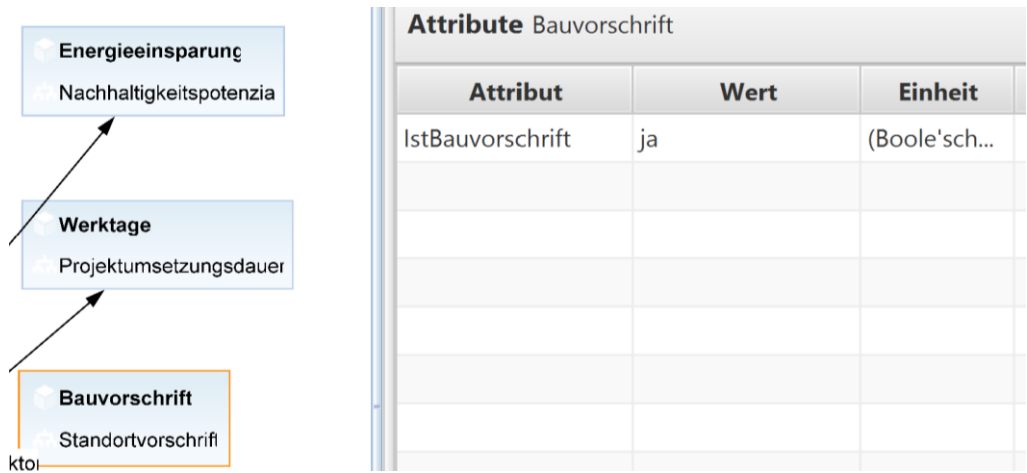

<span id="page-29-1"></span>Abbildung 11: Instanz Bauvorschrift und Klasse Standortvorschrift in jCORA

## **5. Ähnlichkeitsberechnung für Energieprojekte in jCORA**

### **5.1 Exemplarische Fallbasis**

Für die Durchführung einer Ähnlichkeitsberechnung werden der Fallbasis im CB-Tool jCORA fünf Fälle hinzugefügt. Ein sechster Fall wird anschließend für die neue CBR-Anfrage verwendet. Da die Darstellung eines vollständigen Energieprojektes in diesem Projektbericht zu umfangreich wäre, repräsentieren die folgenden Fälle jeweils lediglich einen Ausschnitt des im Energiesektor vorkommenden Projektwissens, das für die Ähnlichkeitsberechnung als relevant eingestuft wurde<sup>78</sup>. Jeder der folgenden Fälle enthält hervorgehobene Begriffe und Werte, die für die Erstellung der Fallbeschreibungen eingesetzt wurden. Die ausgewählte Darstellung eines Fallgraphen erfolgt nach den Fallbeschreibungen der Fälle 3 und 4.

Fall 1:

Der Großkonzern G-AG möchte vor dem Hintergrund des fortschreitenden Klimawandels seinen CO2-Ausstoß verringern. Durch eine dezentrale Energieerzeugung sollen drei Standorte des Großkonzerns mit Quartierspeichern ausgestattet werden, um die bereits vorhandenen Photovoltaikanlagen zu erweitern, deren starke asynchrone Leistungsspitzen das Stromnetz belasten. Bei der Stromversorgung mit erneuerbaren Energieträgern kann es durch eine ungleichmäßige Energiezufuhr zu temporären Versorgungsengpässen und Spannungsproblemen kommen. Quartierspeicher wirken dem entgegen, indem die überschüssige Energie für einen späteren Zeitpunkt als Reserve gespeichert wird. So wird eine bedarfsabhängige und effiziente Stromversorgung gewährleistet. Jeder Standort verfügt über 300 Kilowatt Nennausgangsleistung und eine Verbraucherlast von 70 Kilowatt<sup>79</sup>. Ein Quartierspeicher weist eine Kapazität von 240 Kilowattstunden und einen Spannungsbereich von 860 Volt auf. Daher benötigt jeder Standort einen Quartierspeicher. Der maximale Wirkungsgrad liegt bei 97 %. Nach reiflicher Überlegung hat sich der Großkonzern für Hersteller H mit dem Quartierspeichermodell Q-24/7/365 entschieden. Dabei entstehen dem Großkonzern G-AG Anschaffungskosten in Höhe von 240.000 € je Quartierspeicher und jährliche Betriebskosten in Höhe von 3.600 € je Quartierspeicher. Dem Projekt stehen keine gesetzlichen Bestimmungen entgegen. Für die Umsetzung der Erweiterung werden je Speicher 2 Monate benötigt.

Fall 2:

1

Für die Büroräume der B-GmbH soll eine neue Photovoltaikanlage mit einer Nennleistung von 32 Kilowatt Peak auf dem Dach installiert werden. Es handelt sich dabei um eine Erweiterung der bestehenden Stromversorgungstechnologie für eine Fläche von rund 1.200 Quadratmetern. Durch eine voraussichtliche Stromproduktionsmenge von 28.800 Kilowattstunden pro Jahr soll das Gebäude CO2-neutral beheizt werden können. Mit einem Wirkungsgrad von 22 % handelt es sich um eine Photovoltaikanlage mit monokristallinen Modulen. Der B-GmbH entstehen durch die Beauftragung Anschaffungskosten in Höhe von 60.200 €. Zusätzlich fallen jährliche Betriebskosten von 903 € an. Neben den Kosten wird ein Arbeitsaufwand von 20 Werktagen für den Einbau der Photovoltaikanlage mit der Modellnummer PV0674 kalkuliert.

<sup>78)</sup> Als relevant wird vor allem dasjenige Projektwissen eingeschätzt, das eine besonders zuverlässige Aussage bei der Ähnlichkeitsberechnung zu leisten vermag.

<sup>79)</sup> Die Verbraucherlast bezieht sich hier auf die Photovoltaikanlage und wurde nur für die Auswahl der richtigen Kapazität in Bezug auf das Speichermodell angegeben. Für die Kennzahlen der Wärmepumpe ist die Angabe nicht relevant.

### Fall 3:

Die Privatperson P möchte die Wärmeversorgung in ihrem Einfamilienhaus verbessern. Dafür soll eine alte Erdgas-Heizung ausgebaut und eine Luft-Luft-Wärmepumpe eingebaut werden. Das neue System bietet ein vollständiges thermisches Energiemanagement ohne nicht-erneuerbare Energieträger, bestehend aus Raumheizung, Raumkühlung, Lüftung und Warmwasserversorgung. Den Fallgraph für diesen Fall 3 veranschaulicht die nachfolgende Abbildung 12.

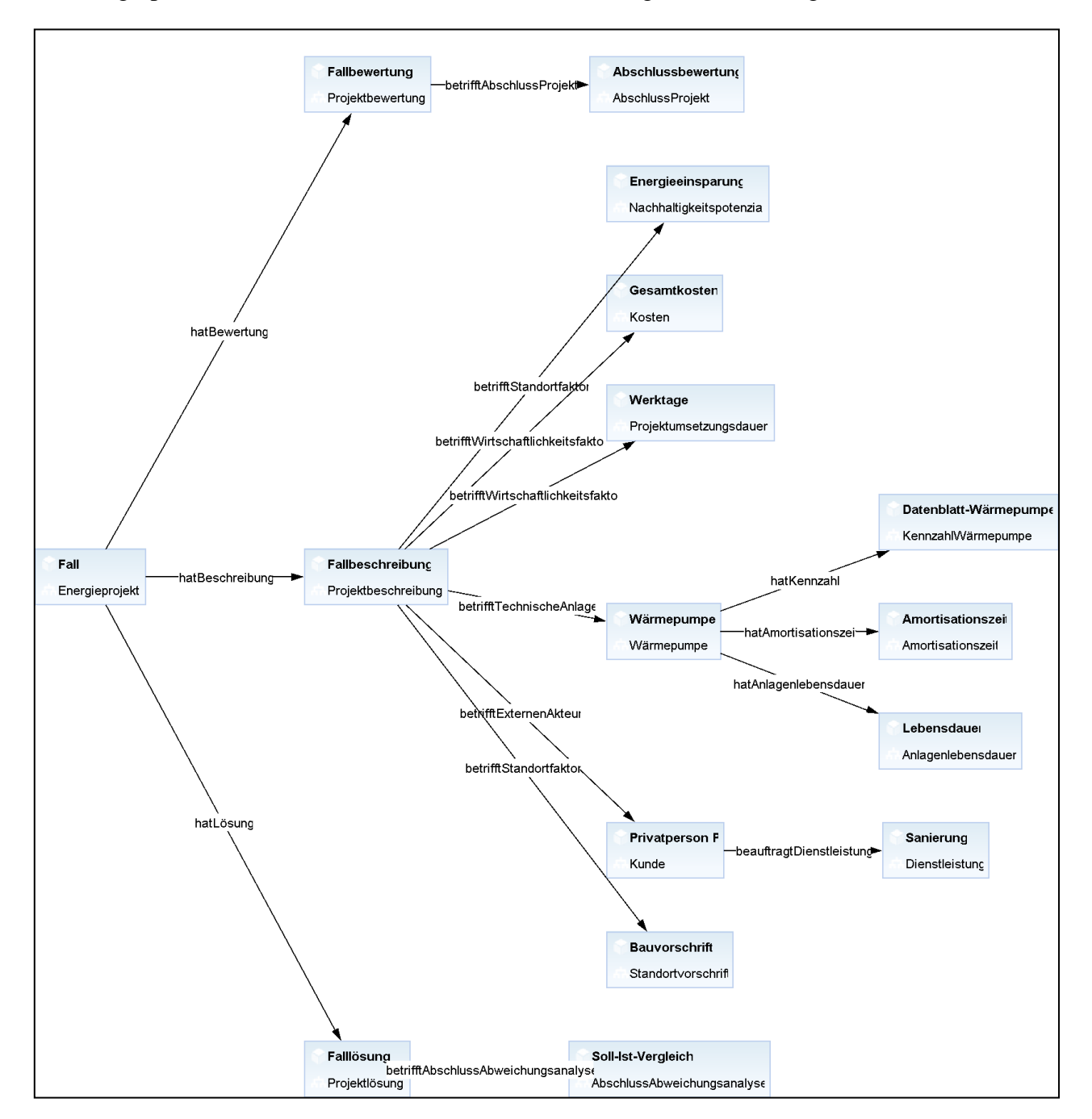

Abbildung 12: Fallgraph für den Fall 3 in jCORA

<span id="page-31-0"></span>Das Energieeinsparpotenzial für das Haus beträgt mindestens 33 %. Das vom Kunden ausgewählte Wärmepumpen-Modell LLWP-27 verfügt über eine Wärmeleistung von 9 Kilowatt mit einer minimalen Einsatzgrenze von -20 Grad Celsius und einer maximalen Einsatzgrenze von 40 Grad Celsius. Als Kältemittel wird standardmäßig R410 A verwendet. Für den Ausbau der Erdgas-Heizung fallen Kosten in Höhe von 7.500 € an. Für den Einbau der Wärmepumpe sind Kosten in Höhe von 12.000 € einkalkuliert. Ein- und Ausbau werden innerhalb von 3 Tagen umgesetzt. Laut Bauvorschrift muss

außerdem ein Mindestabstand von 3 Metern zwischen der Wärmepumpe und den Nachbargrundstücken eingehalten werden. Nach der Sanierung ergeben sich für die Wärmepumpe eine Lebensdauer von 20 Jahren und eine Amortisationszeit von 11 Jahren.

#### Fall 4:

Ein schwedisches Energieunternehmen interessiert sich für den Bau eines Onshore-Windparks innerhalb von Deutschland. Mit der zur Verfügung stehenden Fläche können an dem geplanten Standort 60 Windkraftanlagen Modelltyp EnWind-4711 vom Hersteller ENW aufgestellt werden. Für den Neubau des Windparks entstehen pro Windkraftanlage Anschaffungskosten in Höhe von 3.000.000 €. Von der Planungsphase über die Bauphase bis zur Anbindung der Windkraftanlagen an das Stromnetz ist eine Projektumsetzungsdauer von 5 Jahren geplant. Jede Windkraftanlage verfügt über eine Nennleistung von 3.000 Kilowatt und eine Nabenhöhe von 135 Metern mit einer Blattanzahl von 3 und einem Rotordurchmesser von 115 Metern. Laut Herstellerangaben verfügen die Windkraftanlagen außerdem über Einschaltgeschwindigkeiten von 2 Metern pro Sekunde, Nenngeschwindigkeiten von 11 Metern pro Sekunde und Abschaltgeschwindigkeiten von 25 Metern pro Sekunde. Für den Bau bestehen akzeptable Voraussetzungen. Die Standortanalyse hat gute Geländeeigenschaften ergeben und erforderliche Nutzungsrechte wurden bereits gesichert. Dem Projekt stehen keine gesetzlichen Bestimmungen entgegen. Pro Windkraftanlage wird mit einer Amortisationszeit von einem Jahr und eine Lebensdauer von 20 Jahren kalkuliert. Kurz vor Inbetriebnahme des Windparks wendet sich ein Tierschutzverein an die Presse. Die Waldschnepfe, eine bedrohte Vogelart, würde unter den Schallemissionen besonders leiden und ein weiterer Rückgang der Bestände müsste dringend verhindert werden. Das Energieunternehmen zeigt sich kooperativ und stimmt einer weiteren Standortanalyse durch einen unabhängigen Dritten zu. Die Analyse ergibt, dass bei Schallemissionen von 100 Dezibel und einer Toleranz von 55 Dezibel jede Windkraftanlage mindestens einen Abstand von 150 Metern zu dem Lebensraum der Waldschnepfen einhalten muss. Die nahegelegenste Windkraftanlage ist mit einem Abstand von 155 Metern weit genug entfernt, sodass der Windpark pünktlich in Betrieb genommen werden kann. Der Fallgraph für diesen Fall 4 wird in der Abbildung 13 auf der nächsten Seite veranschaulicht.

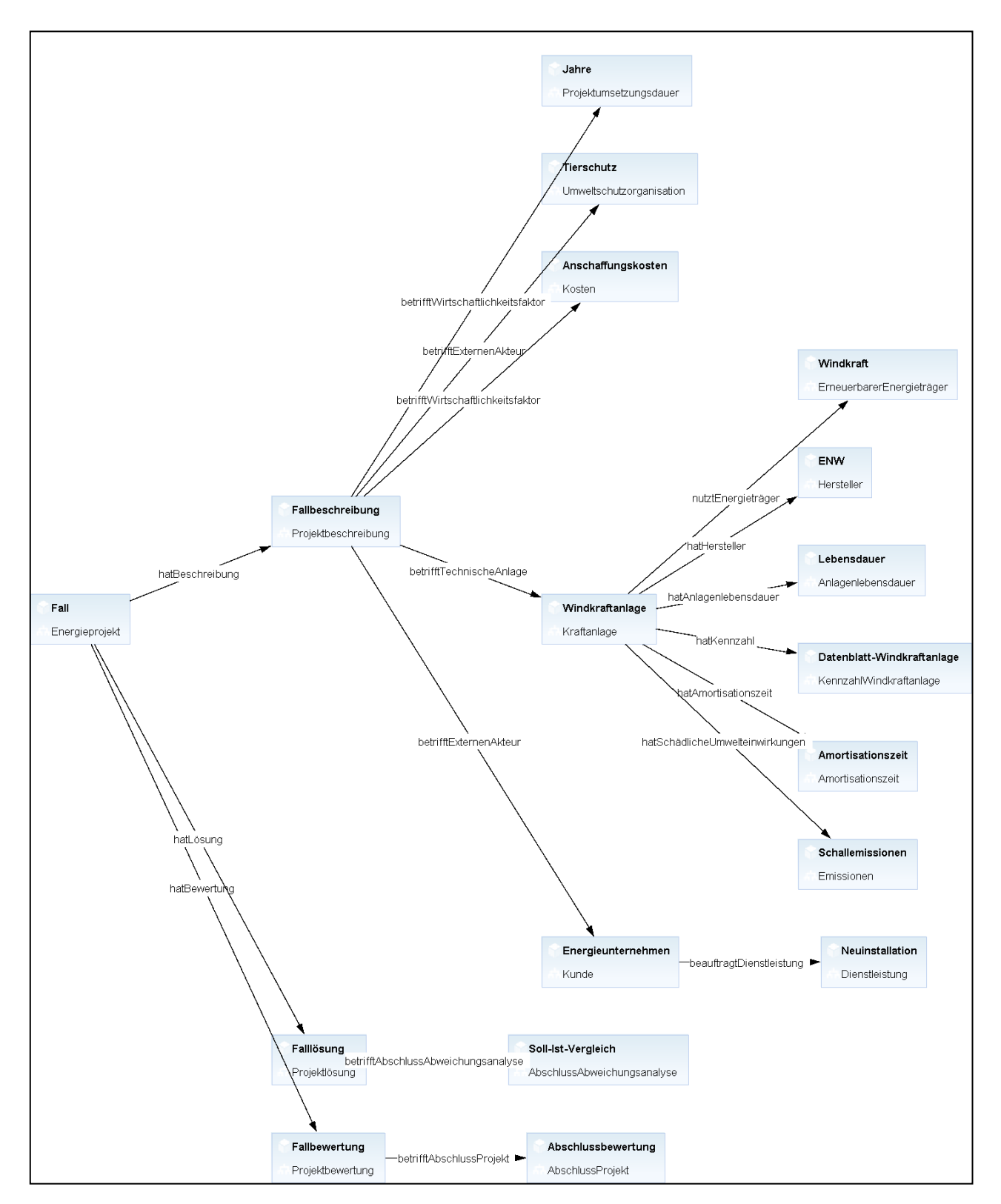

Abbildung 13: Fallgraph von Fall 4 in jCORA

### <span id="page-33-0"></span>Fall 5:

Nach Erlass des EEG (Erneuerbare-Energien-Gesetz) im Jahr 2000 hat sich die E-AG dem Einsatz von Biomasseheizkraftwerken verschrieben. Für den Bau eines Biomasseheizkraftwerks erhält die E-AG eine erhöhte Grundvergütung für 20 Jahre. Für das neuste Projekt benötigt die E-AG eine Neuinstallation eines Biomasseheizkraftwerks in Magdeburg. Als Brennstoff soll Waldrestholz aus der

Umgebung dienen. Es wird mit einer jährlichen Brennstoffmenge von 18.000 Kubikmetern gerechnet. Die Gesamtkosten belaufen sich auf 8.000.000 € mit einer Projektumsetzungsdauer von 3 Jahren. Die Kleinanlage soll dabei über 1 Megawatt elektrische Leistung und bis zu 9 Megawatt Wärmeleistung verfügen. Ein Biomasseheizkraftwerk stellt nicht nur elektrische Energie bereit, sondern nutzt auch die Prozesswärme zur Energiegewinnung. So wird ein Wirkungsgrad von 75 % erzielt. Nach der Baugenehmigung kommt es aufgrund der befürchteten Umweltverschmutzung in der Umgebung zu kleineren Demonstrationen. Der E-AG wird vorgeworfen, als Brennstoff nicht nur Waldrestholz aus der Umgebung zu verwenden, sondern auch Altholz, welches oft umweltbelastende Kunststoffe enthält. Dieses Altholz sei zudem weite Strecken transportiert worden. Den folgenden Rechtsstreit über den Bau des Kraftwerks konnte die E-AG nach einem weiteren Jahr für sich entscheiden. Es konnten keine Hinweise auf die Verwendung von Altholz als Brennstoff nachgewiesen werden. Das neue Biomasseheizkraftwerk wird als CO<sub>2</sub>-neutral eingestuft, weil durch das Verbrennen von unbehandeltem Waldrestholz nur das beim Wachsen aufgenommene CO<sup>2</sup> abgegeben wird. Die Projektumsetzungsdauer wurde auf 4 Jahre angepasst.

### Fall 6:

1

Der Energieversorgungskonzern EVK hat die Rechte für einen Offshore-Windpark erworben. Laut Standortanalyse dürfen an dem Standort höchstens 20 Windkraftanlagen mit jeweils maximal 6000 Kilowatt Nennleistung erbaut werden. Für die Neuinstallation steht der EVK ein Budget von 150.000.000 € zur Verfügung. Nach eingehender Prüfung entscheidet sich die EVK dafür, genau  $20$ Windkraftanlagen mit jeweils 6.000 Kilowatt Nennleistung installieren zu lassen. Das Budget wird dabei nicht voll ausgeschöpft. Der EVK entstehen Gesamtkosten in Höhe von 120.000.000 €. Der ausgewählte Hersteller R rät zu den Offshore-Windkraftanlagen mit der Modellnummer OKA6 aus der Serie 5/2021. Das Modell verfügt über eine Einschaltgeschwindigkeit von 2 Metern pro Sekunde, Nenngeschwindigkeit von 13 Metern pro Sekunde und Abschaltgeschwindigkeit von 34 Metern pro Sekunde. Mit einer Nabenhöhe von 160 Metern, einem Rotordurchmesser von 125 Metern und einer Blattzahl von 3 ist das vorgeschlagene Modell die richtige Wahl, um den Standortanforderungen zu entsprechen. Aufgrund von Lieferengpässen gibt es eine Verzögerung in der Fertigstellung, sodass der neue Windpark voraussichtlich erst 2025 in Betrieb genommen werden kann. Damit würde das Projekt nicht in den geplanten 4 Jahren, sondern erst nach 5 Jahren fertiggestellt.

### **5.2 Durchführung der CBR-Anfrage**

Für die Durchführung der CBR-Anfrage werden die in Kapitel 5.1 vorstellten Fälle 1 bis 5 in die Fallbasis des CBR-Tools jCORA aufgenommen. Der Fall 6 wird über das Menüband unter CBR für die neue CBR-Anfrage eingesetzt. Bevor die Anfrage gestartet wird, kann eine Gewichtung der festgelegten Relationen und Attribute vorgenommen werden.<sup>80</sup> Dazu wird die Registerkarte Relationen oder die Registerkarte Attribute angeklickt. In der dann dargestellten Liste können die Gewichtungen der einzelnen Relationen bzw. Attribute über einen Regler jeweils zwischen 0% und 100% eingestellt werden. Standardmäßig stehen alle Gewichtungen auf 100%.

Die Einstellung der Gewichtungen auf 100% wurde in dieser CBR-Anfrage unverändert beibehalten. Ein abweichendes Gewichtungsprofil wäre vor allem dann vorteilhaft, wenn in einer Ontologie mehrere Bereiche abgedeckt würden und ein neuer Fall nur einen dieser Bereiche betrifft.<sup>81</sup> So könnte eine Gewichtung bezogen auf diesen bestimmten Bereich vorgenommen werden. Das ist in der Energiesektor-Ontologie aber nicht der Fall.

<sup>80)</sup> Vgl. BERGENRODT/KOWALSKI/ZELEWSKI (2015), S. 530. Das Zitat gilt auch für die nachfolgenden zwei Sätze. Es wird darauf hingewiesen, dass die aktuelle Version 1.2.5 desCBR-Tools jCORA eine Unterscheidung der Gewichtungen von Relationen und Attributen in zwei Registerkarten vornimmt.

<sup>81)</sup> Vgl. BERGENRODT/KOWALSKI/ZELEWSKI (2015), S. 531.

Durch das Starten der CBR-Anfrage wird ein Graph erstellt, der den Verlauf der Ähnlichkeitsberechnung anzeigt. Die Fälle in der Fallbasis wurden der Reihe nach von 1 bis 5 geprüft. Deren Ähnlichkeit zu Fall 6 wird im Graph der folgenden Abbildung 14 dargestellt.

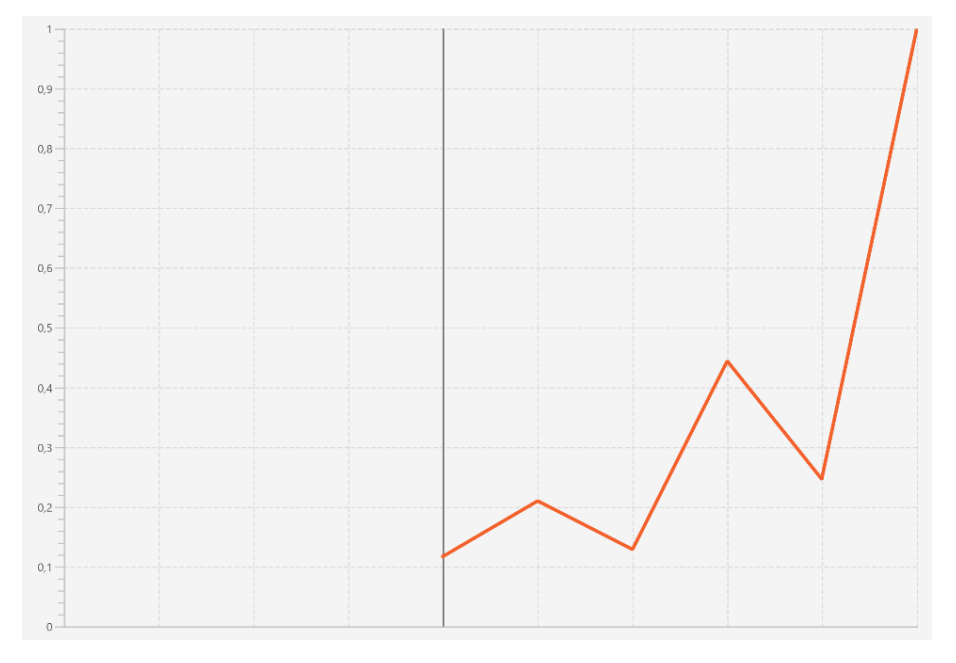

Abbildung 14: Verlauf der Ähnlichkeitsberechnung in jCORA

<span id="page-35-0"></span>Die genauen Ergebnisse der Ähnlichkeitsberechnung können in der Registerkarte "Anfrageergebnisse" eingesehen werden; vgl. die nachstehende Abbildung 15.

| Anfrageergebnisse X |             |            |                               |
|---------------------|-------------|------------|-------------------------------|
| Fall-ID             | Ähnlichkeit |            | <b>Adaptieren</b><br>Anzeigen |
| Fall6               | 100%        | Adaptieren | Anzeigen                      |
| Fall4               | 44%         | Adaptieren | Anzeigen                      |
| Fall <sub>5</sub>   | 24%         | Adaptieren | Anzeigen                      |
| Fall <sub>2</sub>   | 21%         | Adaptieren | Anzeigen                      |
| Fall3               | 12%         | Adaptieren | Anzeigen                      |
| Fall1               | 11%         | Adaptieren | Anzeigen                      |

Abbildung 15: Anfrageergebnisse in jCORA

<span id="page-35-1"></span>Die Ergebnisse entsprechen grundsätzlich den Erwartungen. Da der Fall 6 für die CBR-Anfrage verwendet wurde, entspricht die Ähnlichkeit von Fall 6 zu Fall 6, also zu sich selbst, korrekt 100 %. Der Inhalt von Fall 4 entspricht in großen Teilen dem Inhalt von Fall 6, da beide Fälle eine Neuinstallation von Windkraftanlagen thematisieren. Daher überrascht es nicht, dass sich der alte Fall 4 hinsichtlich des neuen Falls 6 am ähnlichsten erweist.

Die Fälle 1, 2, 3 und 5 behandeln dagegen unterschiedliche Projekte mit unterschiedlichen technischen Anlagen. Allerdings wird bei allen Projekten mit dem Einsatz von erneuerbaren Energieträgern gearbeitet, sodass auch dort gewisse Ähnlichkeiten nachgewiesen werden können.

Kritsch könnte allerdings die Höhe der prozentualen Ähnlichkeitswerte eingeschätzt werden. Denn die Fälle 4 und 6 weisen zahlreiche gemeinsame Instanzen auf, sodass diesbezüglich – zumindest anlässlich einer grob-intuitiven Herangehensweise – ein Ergebnis von über 50 % Ähnlichkeit (statt "nur" 44 %) hätte erwartet werden können.

### **5.3 Kritische Beurteilung des CBR-Tools jCORA**

Der Zweck des CBR-Tools jCORA ist es, eine Ähnlichkeitsberechnung zwischen einem neuen Fall und der Fallbasis durchzuführen. Hintergrund für die Ähnlichkeitsberechnung ist die Zielsetzung, das Erfahrungswissen einer ausgewählten Domäne wiederzuverwenden.

Die Ähnlichkeitsberechnung in jCORA erfüllt diesen Zweck insoweit, dass die produzierten Ergebnisse mit den erwarteten Ergebnissen weitgehend – aber nicht vollständig (vgl. den letzten Absatz in Kapitel 5.2) – übereinstimmen.

Hinsichtlich der Anwenderfreundlichkeit gibt es allerdings nicht unerhebliche Mängel, die für den Benutzer zu einem größeren Zeitaufwand hinsichtlich der Anwendung des CBR-Tools führen.

Auf den ersten Blick wirkt jCORA zwar durchaus anwenderfreundlich. Die zur Verfügung stehenden Funktionen sind auf das Wesentliche reduziert. Ein neuer Benutzer kann sich recht schnell, auch ohne Anleitung, in dem CBR-Tool zurechtfinden, sofern ein grundlegendes Verständnis für die Bereiche Case-based Reasoning und Ontologien vorhanden ist. Allerdings sei an dieser Stelle anzumerken, dass unter dem Menüpunkt "Hilfe" ein kurzer Leitfaden<sup>82</sup> ergänzt werden sollte.

Die Unterteilung der Instanzen in globale und lokale Instanzen ist ebenfalls sinnvoll, wird aber bei einer neuen CBR-Anfrage nur unzureichend verarbeitet. Beispielsweise werden lokale Instanzen, die in Relation zu einer globalen Instanz stehen, nicht in der Ähnlichkeitsberechnung berücksichtigt. Wünschenswert wäre es, wenn globale Instanzen auch in der Fallontologie editiert werden könnten, sodass diese ähnlich wie lokale Instanzen behandelt werden, jedoch im Unterschied zu den lokalen Instanzen bereits in der Domänenontologie festgelegt werden. Als besonders positiv wäre die Zeitersparnis zu bewerten, die dadurch erzielt werden könnte, dass ein Benutzer nur noch eine Instanz aus einer Reihe von bereits angelegten Instanzen auswählen müsste. Damit würden außerdem Schreibfehler vermieden und es wäre eine bessere Kontrolle der Instanzen-Auswahl bei mehreren Benutzern gewährleistet.

Eine weitere Funktion, die für das CBR-Tool jCORA den Zeitaufwand seiner Bedienung reduzieren und seine Übersichtlichkeit erhöhen würde, wäre eine Drag-and-Drop-Funktion für bereits spezifizierte Instanzen und ihre zugehörigen Relationen. Sind in der Domänenontologie mehrere Relationen für die Verbindung einer Klasse mit anderen Klassen definiert worden, könnte eine spezifizierte Instanz einfach per Drag-and-Drop mit einer anderen spezifizierten Instanz neu verknüpft werden. Ebenso könnten Instanzen auf diese Weise gelöscht werden.

Zuletzt wäre eine Funktion wünschenswert, die es erlaubt, alle spezifizierten Attribute einzusehen und zu editieren. In der aktuellen jCORA-Version 1.2.5 können jedoch Attribute nur dann eingesehen werden, wenn eine Instanz angeklickt wird, welche auch Attribute enthält. Allerdings werden auch dann nur die Attribute dieser konkreten Instanz angezeigt. Mit einer neuen Schaltfläche in dem Attribute-Editor, wie z. B. "Alle Attribute einblenden", könnte eine bessere Übersicht über die spezifizierten Attribute geschaffen werden. Weiterhin wäre es aus Zeitersparnisgründen willkommen, eine Funktion einzuführen, die es erlaubt, durch das Anklicken der Einträge in der Attribute-Liste sowohl ihre Werte als auch ihre Datentypen zu bearbeiten.

<sup>82)</sup> Beispielsweise wäre ein Leitfaden willkommen, der aus den Schritten "Anlage einer Fallbasis" bis hin zur "Ähnlichkeitsberechnung" besteht. Ebenso könnte ein Überblick über die Definitionen der verwendeten Funktionen erstellt werden. Die Onlinehilfe sollte FAQs umfassen und über Anpassungen des CBR-Tools jCORA informieren, die bei neuen Tool-Versionen vorgenommen wurden. So würde der Entwicklungsprozess des CBR-Tools jCORA dokumentiert sowie für Benutzer und Entwickler transparent werden.

## **6. Kritische Würdigung der Untersuchungen**

In diesem Kapitel werden die Ergebnisse des Projektberichts kritisch hinterfragt. Insbesondere werden Verbesserungsvorschläge – über die Details hinaus, die bereits in Kapitel 5.3 angesprochen wurden – aufgezeigt.

Einige der Funktionen des Ontologie-Editors Protégé führen im CBR-Tool jCORA zu Diskrepanzen bei der Ähnlichkeitsberechnung. Dies führt dazu, dass die Ontologie letztendlich an die CBR-Anfrage angepasst wird, anstatt dass die CBR-Anfrage den Anforderungen der Ontologie entspricht. Dadurch wird das Potenzial, das ein Ontologie-Editor wie Protégé für die Erstellung einer umfassenden Domänen-Ontologie anbietet, nicht ausgeschöpft.

Kritisch zu betrachten ist außerdem, inwiefern eine Zeitersparnis durch den Einsatz des ontologiegestützten Case-based Reasonings im Projektmanagement erzielt werden kann. Grundsätzlich ist es möglich, den Arbeitsaufwand zu verringern. Dazu müssten aber umfangreiche Anpassungen des CBR-Tools jCORA vorgenommen werden, die eine größere Anpassungsfähigkeit von jCORA an den eingesetzten Ontologie-Editor – wie z. B. Protégé – ermöglichen.

Bei der erstmaligen Erstellung einer Ontologie wird der zu investierende Zeitaufwand tendenziell hoch eingeschätzt. Könnten allerdings die Voreinstellungen, zu denen der Ontologie-Editor Protégé fähig ist, in dem CBR-Tool jCORA beibehalten werden, würde eine größere Zeitersparnis erzielt werden. Beispielweise geht viel Zeit für das Anlegen der Instanzen und Attribute in jCORA verloren. Wären diese Instanzen und Attribute bereits im Ontologie-Entwurf enthalten, müsste in jCORA nur aus einer Liste mit Optionen die jeweils passende Option ausgewählt werden.

Falls eine Ontologie von vielen Akteuren benutzt wird, ist eine zentrale Kontrollinstanz zu empfehlen, die dafür sorgt, dass über die bereits angelegten Entitäten hinaus keine weiteren, neuen Entitäten angelegt werden können.

Aus den vorgenannten Gründen ist einerseits festzuhalten, dass für das prototypische CBR-Tool jCORA in vielerlei Hinsicht Potenzial zur Verbesserung besteht. Andererseits erfüllt das CBR-Tool jCORA im Wesentlichen alle Anforderungen, für die es konstruiert wurde. Werden die Regeln für die Fallanlage ordnungsgemäß berücksichtigt, können durch die Ähnlichkeitsberechnung zufriedenstellende und den Erwartungen entsprechende Ergebnisse erzielt werden.

## **7. Fazit**

Aufgrund der aufwendigen Wissensbeschaffung im Energiesektor sollte eine Technik für die effiziente Verarbeitung und die effektive Wiederverwendung von Erfahrungswissen analysiert werden, die sich für eine Anwendung auf Projekte im Energie-Sektor eignet. Die für diesen Zweck geeignete KI-Technik ist das ontologiegestützte Case-based Reasoning.

Ontologien dienen als sprachliche Ausdrucksmittel für die Repräsentation desjenigen Erfahrungswissens, das in einem Energieprojekt gesammelt wurde. Diese Wissensrepräsentation ist das Ergebnis einer strukturierten Darstellung des Wissens der ausgewählten Domäne, die insbesondere durch eine Spezifikation der sprachlichen Ausdrucksmitteln und ihrer Beziehungen untereinander erreicht wird. Die in diesem Zusammenhang entstandene Energiesektor-Ontologie wurde für die Implementierung im CBR-Tool jCORA vorgesehen. Dieses CBR-Tool ermöglicht die "intelligente" Wiederverwendung von Projektwissen aus der Domäne des Energiesektors, indem eine Ähnlichkeitsberechnung durchgeführt wird, um das für ein neues Projekt (d. h. einen neuen Fall) ähnlichste alte Projekt (d. h. ähnlichsten alten Fall) zu identifizieren.

Mithilfe einer exemplarisch erstellten Fallbasis wurde die Identifikation eines ähnlichsten alten Falls durchgeführt. Die gesammelten Ergebnisse sind den Erwartungen überwiegend gerecht geworden, sodass die "Nützlichkeit" des ontologiegestützten Case-based Reasonings für die Domäne Energiesektor in exemplarischer Weise bestätigt wurde. Allerdings musste auch festgestellt werden, dass für das prototypische CBR-Tool jCORA noch erheblicher Verbesserungsbedarf besteht.

## **Literaturverzeichnis**

Vorbemerkungen:

- Alle Quellen werden im Literaturverzeichnis wie folgt aufgeführt: In der ersten Zeile wird der *Referenztitel* der Quelle angegeben. Er entspricht der Form, die im Text Verwendung findet, wenn auf die Quelle hingewiesen wird.
- Bei der Vergabe der Referenztitel wird bei *einem* Autor dessen Nachname, gefolgt von dem Erscheinungsjahr der Quelle in Klammern, verwendet. Existieren *zwei* oder *drei* Autoren, werden diese getrennt von einem Schrägstrich ("/") aufgeführt. Bei mindestens *vier Autoren werden nur* die ersten drei Autoren mit dem Zusatz "et al." aufgeführt.
- Die Quellen werden lexikografisch nach Maßgabe der Namen ihrer Autoren geordnet.
- Bei Quellen mit gleichen Autoren werden Quellen mit früheren Erscheinungsdaten vor Quellen mit neueren Erscheinungsdaten angeführt.
- Zwischen Quellen, die sich hinsichtlich ihrer Autoren und Erscheinungsdaten nicht unterscheiden, wird durch Zusätze wie "a" und "b" unterschieden.
- Zu *Internetquellen* wird die dafür verantwortliche Instanz aufgeführt. Dies können sowohl natürliche als auch juristische Personen sein. Für Internetquellen werden die zum Zugriffsdatum gültige Internetadresse (URL) und das Zugriffsdatum angegeben.

### **AAMODT (2004)**

Aamodt, A.: Knowledge-Intensive Case-Based Reasoning in Creek. In: Funk, P.; Calero, P. (Hrsg.): Advances in Case-Based Reasoning, ECCBR 2004. Berlin - Heidelberg 2004, S. 1-15.

### **BEIERLE/KERN-ISBERNER (2019)**

Beierle, C.; Kern-Isberner, G.: Methoden wissensbasierter Systeme. 6. Auflage, Wiesbaden 2019.

### **BERGENRODT/KOWALSKI/ZELEWSKI (2015)**

Bergenrodt, D.; Kowalski, M.; Zelewski, S.: Prototypische Implementierung des ontologiegestützten CBR-Tools jCORA. In: Zelewski, S.; Akca, N.; Kowalski, M. (Hrsg.): Organisatorische Innovationen mit Good Governance und Semantic Knowledge Management in Logistik-Netzwerken. Essen 2015, S. 475 – 553.

### **BERGMANN/MINOR/BACH et al. (2020)**

Bergmann, R.; Minor, M.; Bach K.; Althoff, K.; Munoz-Avila, H.: Fallbasiertes Schließen. In: Görz, G.; Schmid, U.; Braun, T.: Handbuch der künstlichen Intelligenz. 6. Auflage, Berlin - Boston 2021, S. 343-393.

### **BUNDESMINISTERIUM FÜR WIRTSCHAFT UND KLIMASCHUTZ (2022)**

Bundesministerium für Wirtschaft und Klimaschutz (BMWK): Intelligente Netze. © 2022. Letzter Zugriff am 10.05.2022 über URL: https://www.bmwi.de/Redaktion/DE/Artikel/Ener gie/intelligente-netze.html.

### **BUSSE/HUMM/LÜBBERT et al. (2014)**

Busse, J.; Humm, B.; Lübbert, C.; Moelter, F.; Reibold, A.; Rewald, M.; Schlüter, V.; Seiler, B.; Tegtmeier, E.; Zeh, T.: Was bedeutet eigentlich Ontologie? In: Informatik Spektrum, Bd. 37 (2014), Heft 4, S. 286-297.

#### **DECHANGE/DREES (2015)**

Dechange, A.; Drees, S.: Projektmanagement in der Energiewirtschaft. In: Hecker, W.; Lau, C.; Müller, A. (Hrsg.): Zukunftsorientierte Unternehmenssteuerung in der Energiewirtschaft. Wiesbaden 2015, S. 221-240.

#### **ERDMANN (2013)**

Erdmann, G.: Projektmanagement Energie 2030. In: Lau, C.; Dechange, A.; Flegel, T. (Hrsg.): Projektmanagement im Energiebereich. Wiesbaden 2013, S. 3-13.

#### **FEUDEL (2013)**

Feudel, M.: Die deutsche Energiewirtschaft im Wandel. In: Lau, C.; Dechange, A.; Flegel, T. (Hrsg.): Projektmanagement im Energiebereich. Wiesbaden 2013, S. 15-30.

#### **FINK/RÖHRIG/HEEB et al. (2021)**

Fink, S.; Röhrig, K.; Heeb, T.; Schagen, J.; Zelewski, S.: Konzipierung und Implementierung eines ontologiegestützten Case-Based-Reasoning-Systems für die Wiederverwendung von projektbezogenem Erfahrungswissen. Institut für Produktion und Industrielles Informationsmanagement, Arbeitsbericht Nr. 49, zugleich KI-LiveS-Projektbericht Nr. 3. Universität Duisburg-Essen (Campus Essen). Essen 2021.

#### **GRUBER (1995)**

Gruber, T.: Toward principles for the design of ontologies used for knowledge sharing. In: International Journal of Human-Computer Studies, Vol. 43 (1995), S. 907-928.

#### **GRÜTTER (2008)**

Grütter, R.: Semantic Web zur Unterstützung von Wissensgemeinschaften. München 2008.

#### **HESSE (2002)**

Hesse, W.: Aktuelles Schlagwort – Ontologie(n). In: Informatik Spektrum, Bd. 25 (2002), Heft 6, S. 477-480.

### **HITZLER/KRÖTSCH/RUDOLPH et al. (2008)**

Hitzler, P.; Krötsch, M.; Rudolph, S.; Sure, Y.: Semantic Web. Berlin - Heidelberg 2008.

#### **KREUTZER/SIRRENBERG (2019)**

Kreutzer, R. Sirrenberg, M.: Künstliche Intelligenz verstehen. Wiesbaden 2019.

### **NONAKA/TAKEUCHI/ (2012)**

Nonaka, H.; Takeuchi, I.: Die Organisation des Wissens – Wie japanische Unternehmen eine brachliegende Ressource nutzbar machen. 2. Aufl., Frankfurt - New York 2012.

#### **NOY/MCGUINESS (2001)**

Noy, N.; McGuiness, D.: Ontology Development 101: A Guide to Creating Your First Ontology. Standford University, Stanford 2001.

#### **PROTÉGÉ (o. D.)**

Protégé: Official documentation for Protégé 5.5.0. Letzter Zugriff am 10.01.2022 über URL: http://protegeproject.github.io/protege/.

### **PROTÉGÉ (2020)**

Protégé: Protégé-Website (2020). Letzter Zugriff am 10.01.2022 über URL: https://protege. stanford.edu/.

#### **REN21 RENEWABLES NOW (2021)**

Ren21 Renewables now: Renewables 2021 Global Status Report. Paris 2021. Letzter Zugriff am 10.01.2022 über URL: https://www.ren21.net/reports/global-status-report/.

### **SOMI/SERESHT/FAYEK (2020)**

Somi, S.; Seresht N.; Fayek, A.: Framework for Risk Identification of Renewable Energy Projects Using Fuzzy Case-Based Reasoning. In: Sustainability, Vol. 12 (2020), No. 12, S. 1-11.

#### **SPEKTRUM AKADEMISCHER VERLAG (2001)**

Spektrum Akademischer Verlag: Energieträger. 2001. Letzter Zugriff am 10.01.2022 über URL: https://www.spektrum.de/lexikon/geographie/energietraeger/2041.

### **STAAB (2002)**

Staab, S.: Wissensmanagement mit Ontologien und Metadaten. In: Informatik Spektrum, Bd. 25 (2002), Heft 3, S. 194-209.

### **TIMINGER (2017)**

Timinger, H.: Modernes Projektmanagement. Weinheim 2017.

#### **VITT/LUCKEVICH/MISNER (2002)**

Vitt, E.; Luckevich, M.; Misner, S.: Business Intelligence. Redmond 2002.

### **ZELEWSKI (2015)**

Zelewski, S.: Ontologien als Grundlage für das Semantic Knowledge Management von projektbezogenem Erfahrungswissen. In: Zelewski, S.; Akca, N.; Kowalski, M. (Hrsg.): Organisatorische Innovationen mit Good Governance und Semantic Knowledge Management in Logistik-Netzwerken. Essen 2015, S. 81-228.

#### **ZELEWSKI/KOWALSKI/BERGENRODT (2015)**

Zelewski, S.; Kowalski, M.; Bergenrodt, D.: Management von Erfahrungswissen aus internationalen Logistik-Projekten mithilfe von Case-based Reasoning. In: Zelewski, S.; Akca, N.; Kowalski, M. (Hrsg.): Organisatorische Innovationen mit Good Governance und Semantic Knowledge Management in Logistik-Netzwerken. Essen 2015, S. 229-267.

# **Anhang A: Fallgraphen der Fälle 1, 2, 5 und 6 in jCORA**

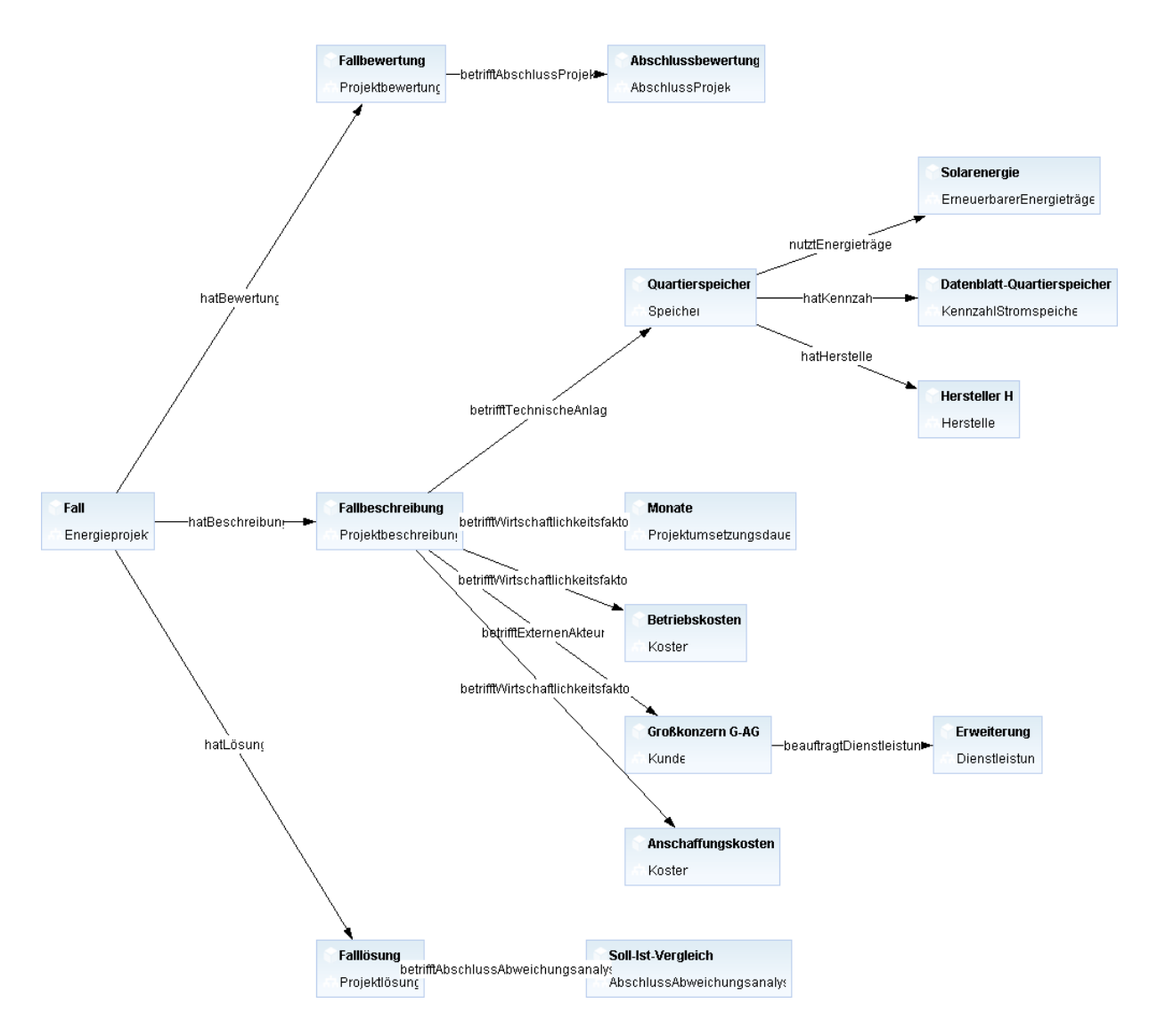

<span id="page-42-0"></span>Abbildung 16: Fallgraph von Fall 1 in jCORA

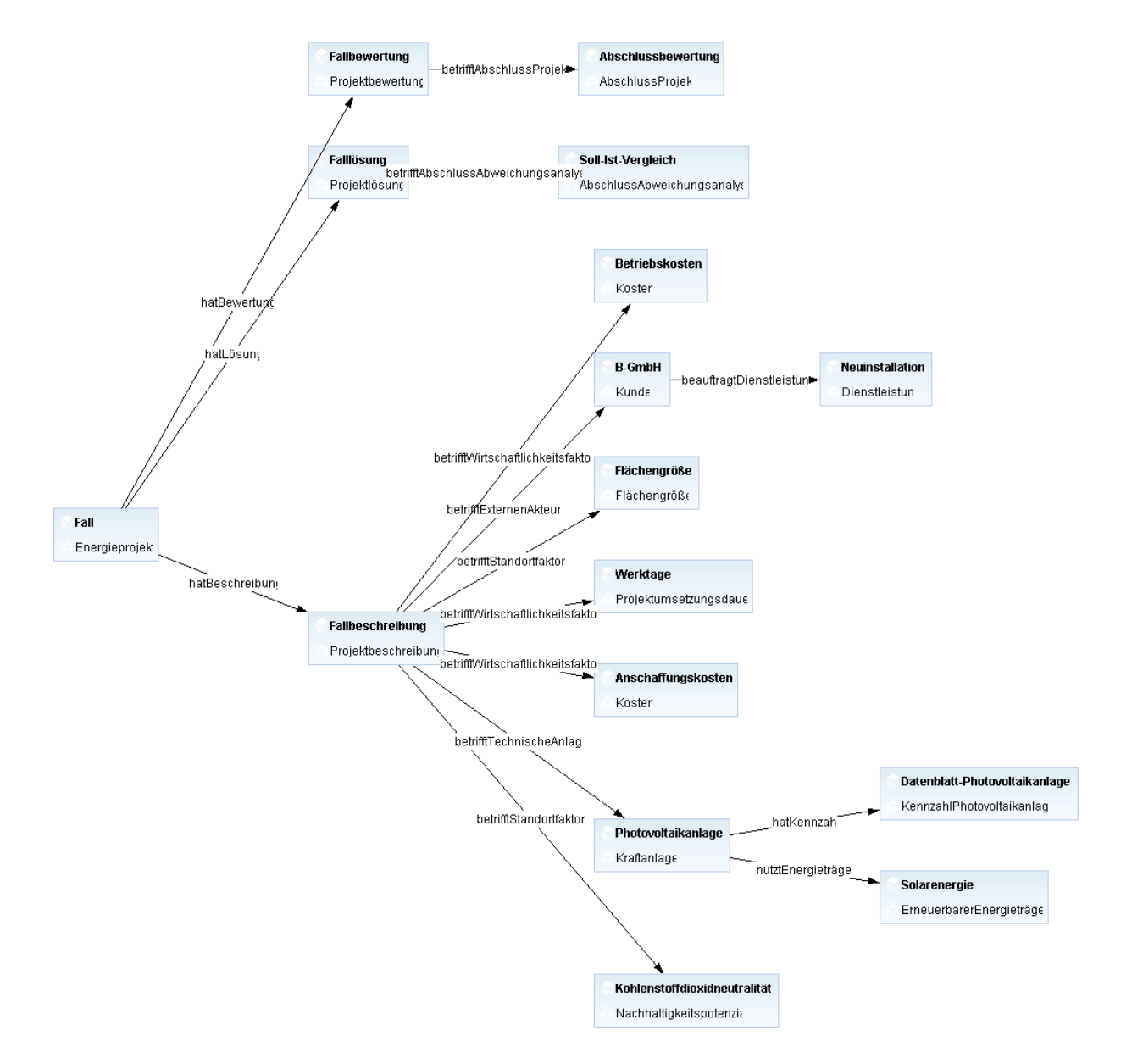

<span id="page-43-0"></span>Abbildung 17: Fallgraph von Fall 2 in jCORA

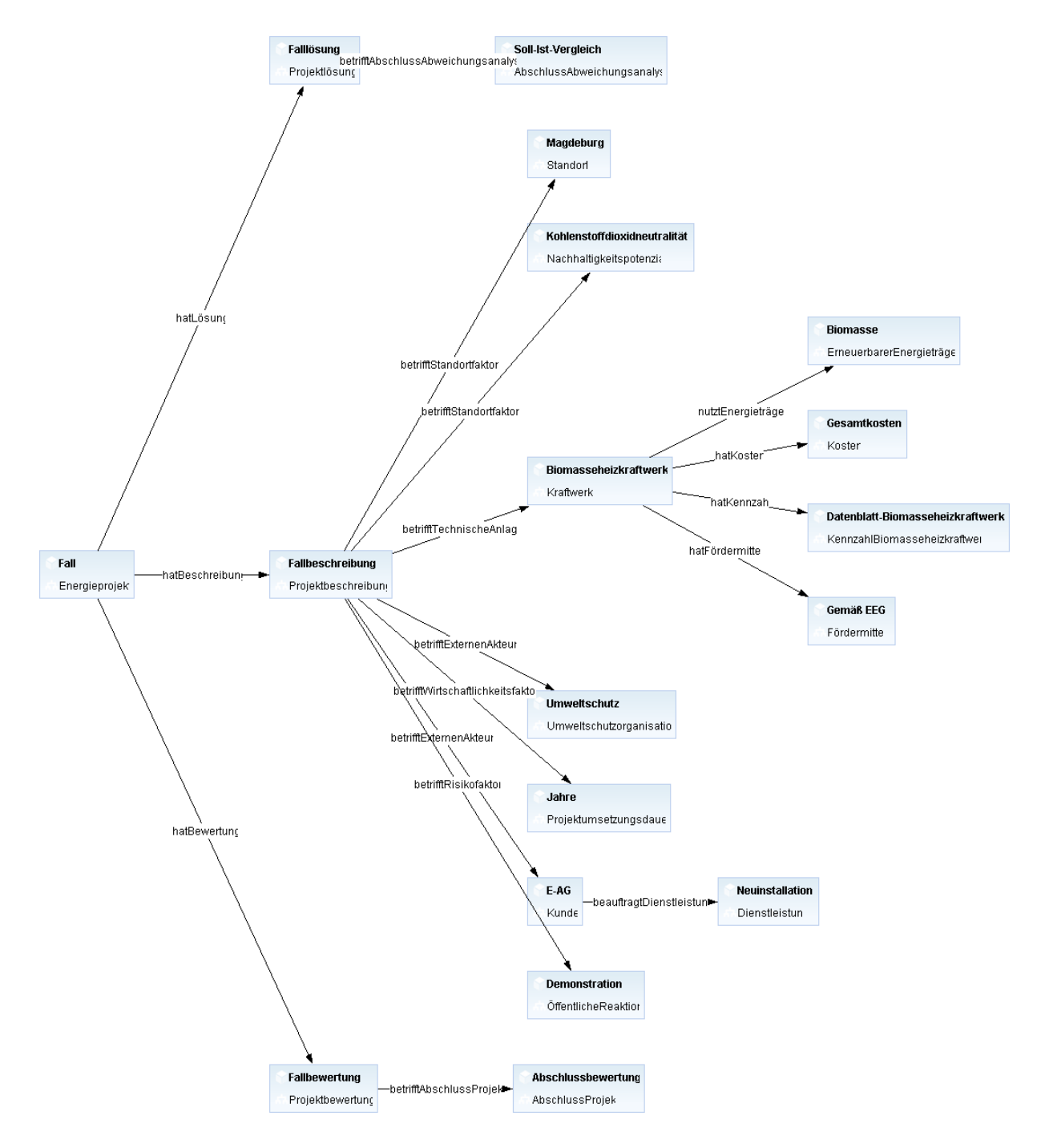

<span id="page-44-0"></span>Abbildung 18: Fallgraph von Fall 5 in jCORA

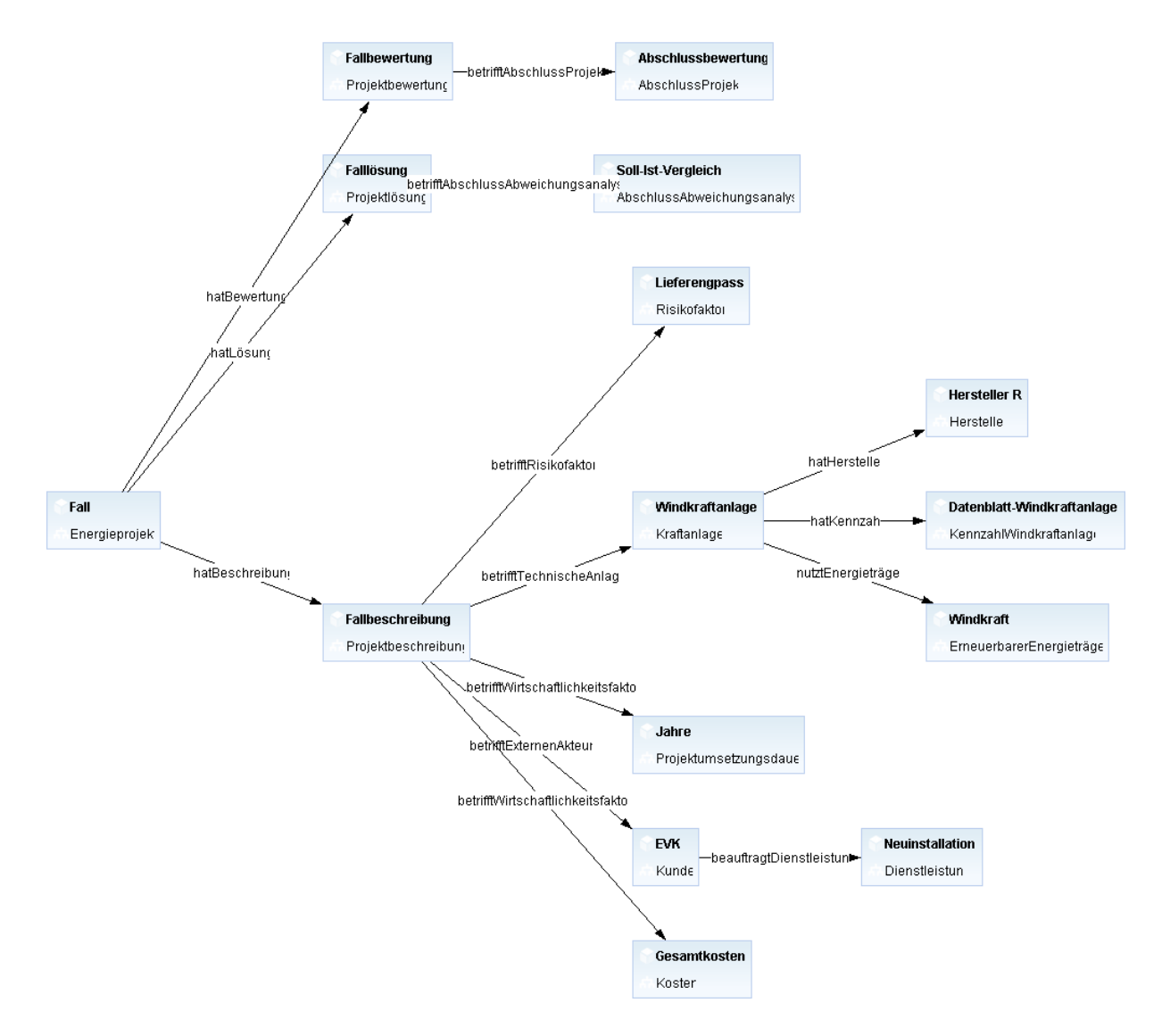

<span id="page-45-0"></span>Abbildung 19: Fallgraph von Fall 6 in jCORA

## **Anhang B: Entitäten der Energiesektor-Ontologie**

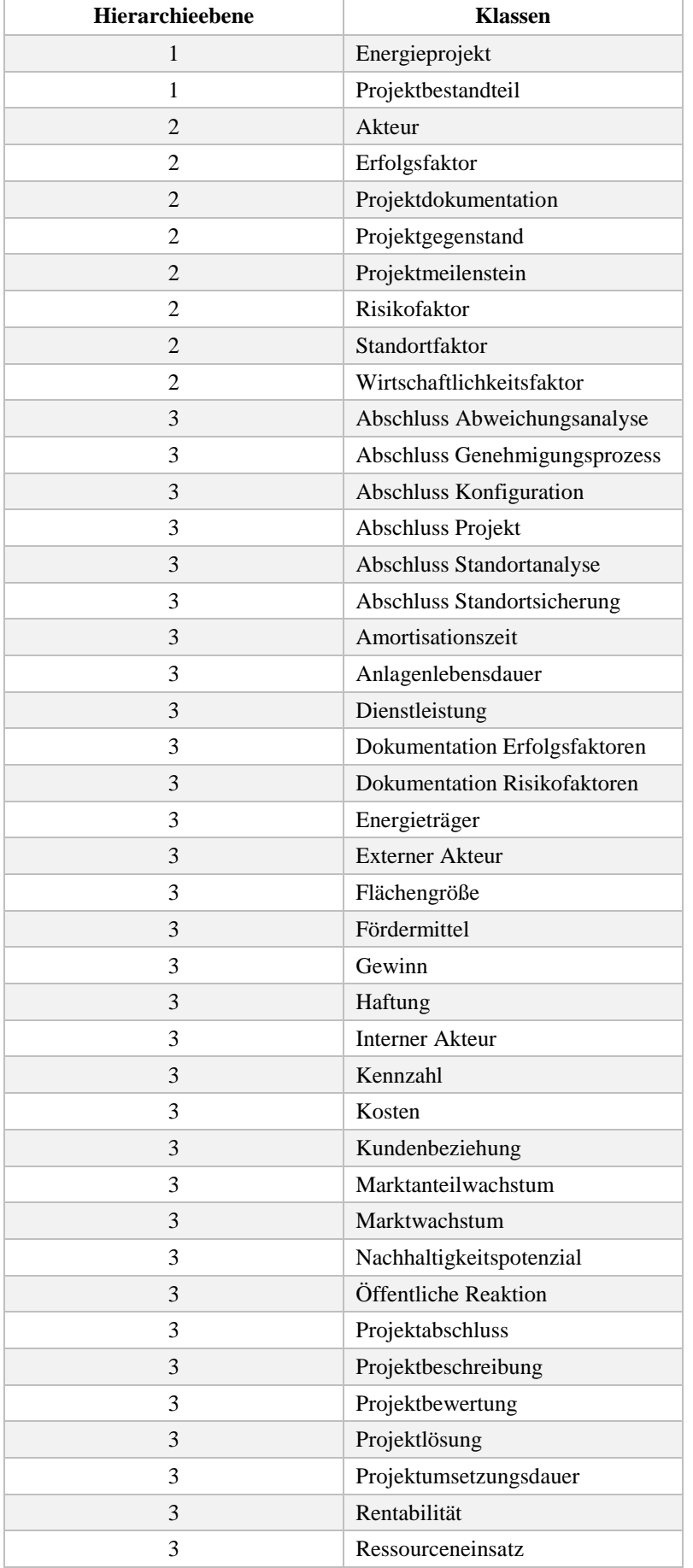

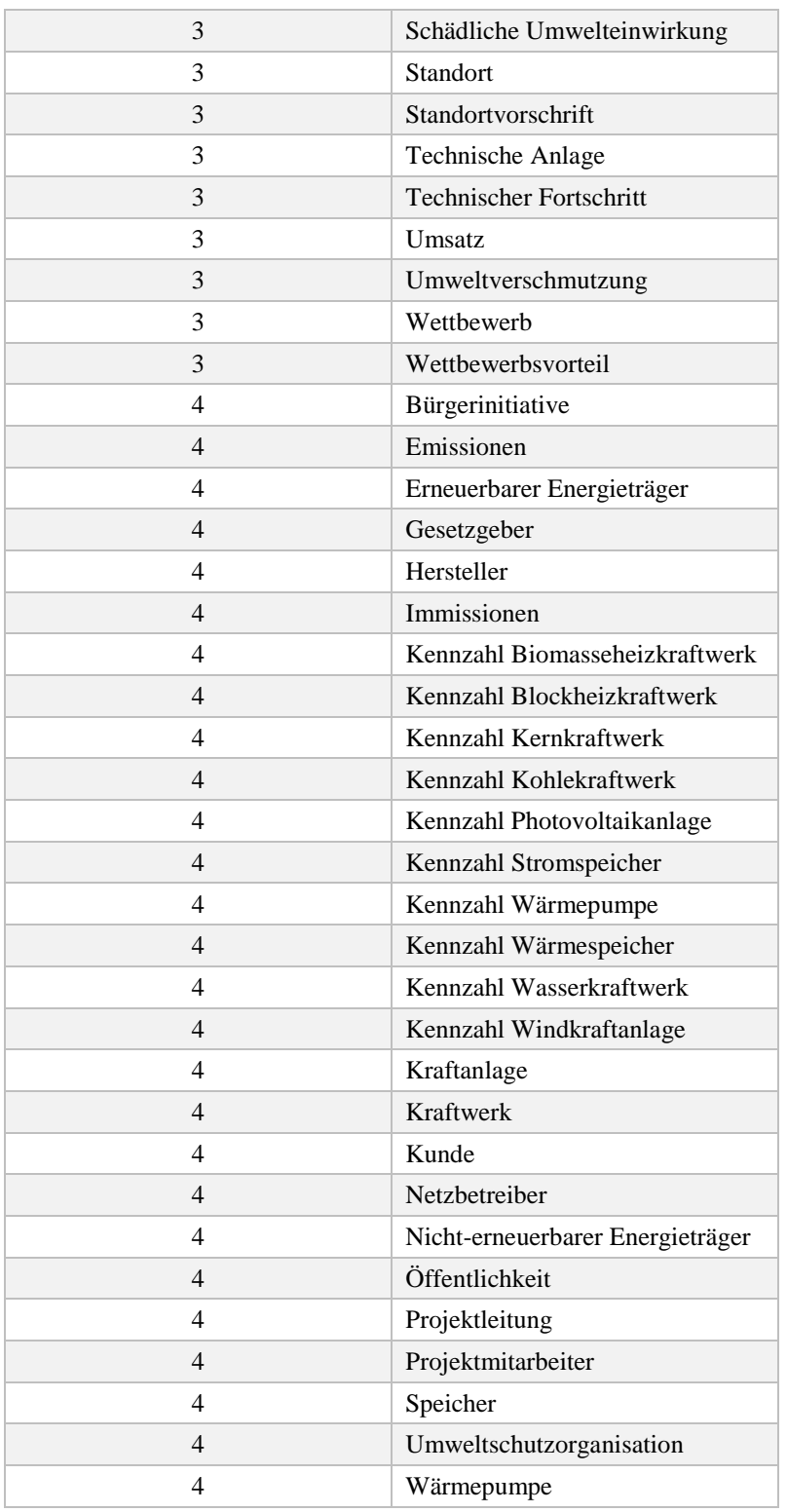

<span id="page-47-0"></span>Tabelle 4: Hierarchieebenen der Klassen der Energiesektor-Ontologie

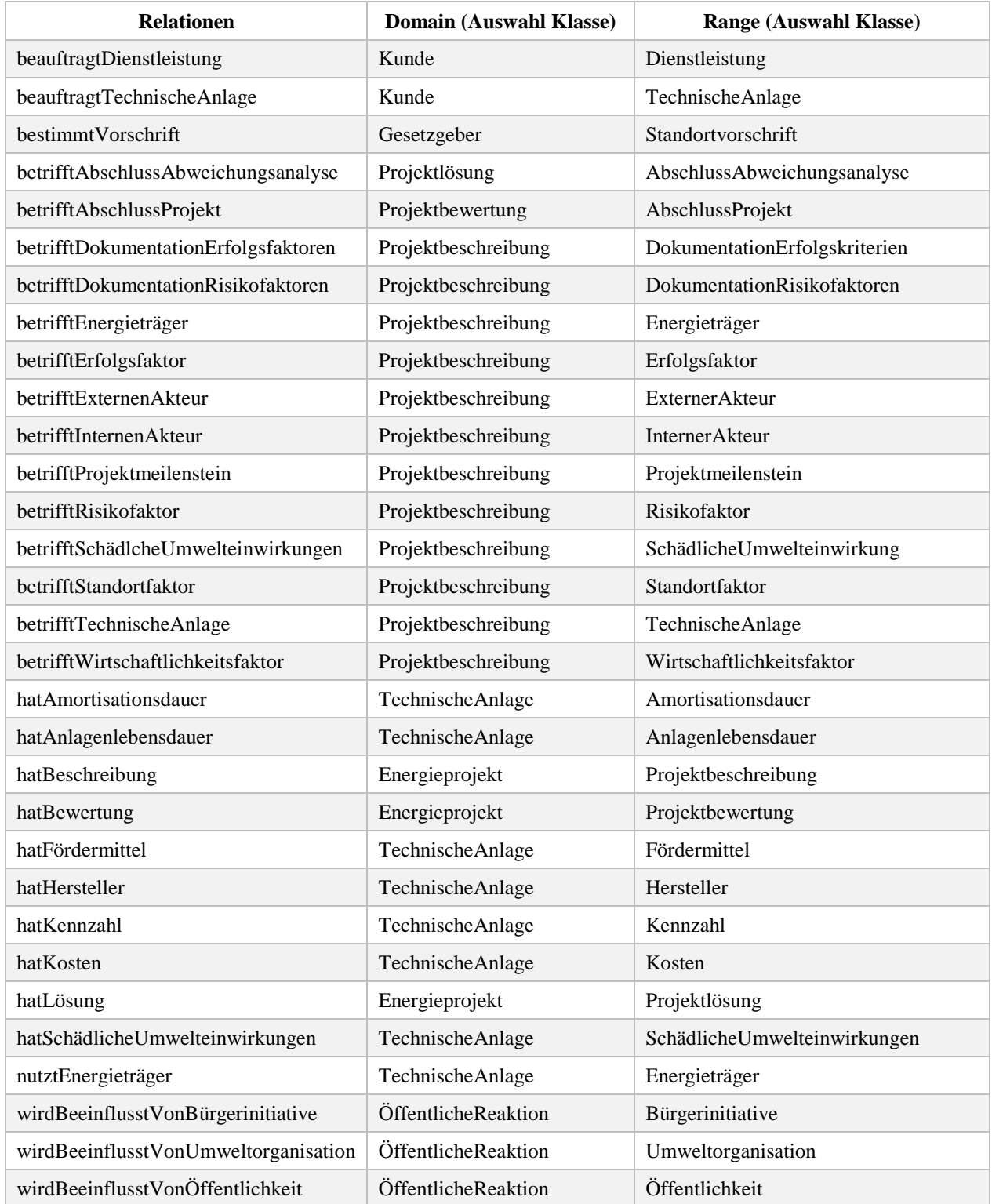

<span id="page-48-0"></span>Tabelle 5: Relationen der Energiesektor-Ontologie

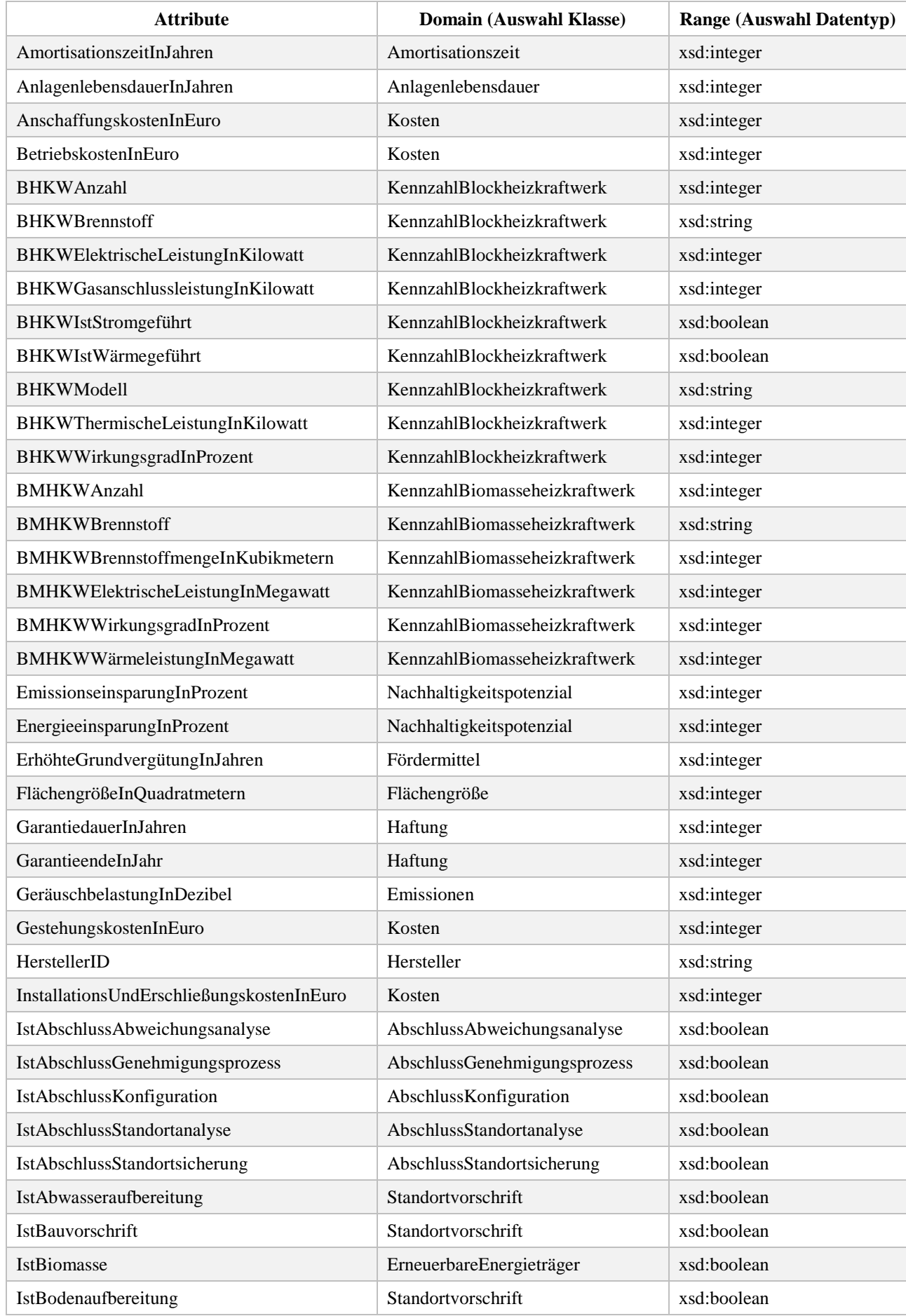

![](_page_50_Picture_288.jpeg)

![](_page_51_Picture_286.jpeg)

![](_page_52_Picture_135.jpeg)

<span id="page-52-0"></span>Tabelle 6: Attribute der Energiesektor-Ontologie

## **Institut für Produktion und Industrielles Informationsmanagement Universität Duisburg-Essen / Campus Essen**

## **Verzeichnis der Arbeitsberichte (ISSN 1614-0842)**

- Nr. 1: Zelewski, S.: Stickels theoretische Begründung des Produktivitätsparadoxons der Informationstechnik. Universität Essen, Essen 1999.
- Nr. 2: Zelewski, S.: Flexibilitätsorientierte Koordinierung von Produktionsprozessen. Universität Essen, Essen 1999.
- Nr. 3: Zelewski, S.: Ontologien zur Strukturierung von Domänenwissen. Universität Essen, Essen 1999.
- Nr. 4: Siedentopf, J.; Schütte, R.; Zelewski, S.: Wirtschaftsinformatik und Wissenschaftstheorie. Universität Essen, Essen 1999.
- Nr. 5: Fischer, K.; Zelewski, S.: Ontologiebasierte Koordination von Anpassungsplanungen in Produktions- und Logistiknetzwerken mit Multi-Agenten-Systemen. Universität Essen, Essen 1999.
- Nr. 6: Weihermann, A. E.; Wöhlert, K.: Gentechnikakzeptanz und Kommunikationsmaßnahmen in der Lebensmittelindustrie. Universität Essen, Essen 1999.
- Nr. 7: Schütte, R.: Zum Realitätsbezug von Informationsmodellen. Universität Essen, Essen 2000.
- Nr. 8: Zelewski, S.: Erweiterungen eines Losgrößenmodells für betriebliche Entsorgungsprobleme. Universität Essen, Essen 2000.
- Nr. 9: Schütte, R.: Wissen, Zeichen, Information, Daten. Universität Essen, Essen 2000.
- Nr. 10: Hemmert, M.: The Impact of Internationalization and Externalization on the Technology Acquisition Performance of High-Tech Firms. Universität Essen, Essen 2001.
- Nr. 11: Hemmert, M.: Erfolgswirkungen der internationalen Organisation von Technologiegewinnungsaktivitäten. Universität Essen, Essen 2001.
- Nr. 12: Hemmert, M.: Erfolgsfaktoren der Technologiegewinnung von F&E-intensiven Großunternehmen. Universität Essen, Essen 2001.
- Nr. 13: Schütte, R.; Zelewski, S.: Epistemological Problems in Working with Ontologies. Universität Essen, Essen 2001.
- Nr. 14: Peters, M. L.; Zelewski, S.: Analytical Hierarchy Process (AHP). Universität Essen, Essen 2002.
- Nr. 15: Zelewski, S.: Wissensmanagement mit Ontologien. Universität Essen, Essen 2002.
- Nr. 16: Klumpp, M.; Krol, B.; Zug, S.: Management von Kompetenzprofilen im Gesundheitswesen. Universität Essen, Essen 2002.
- Nr. 17: Zelewski, S.: Der "non statement view" eine Herausforderung für die (Re-) Konstruktion wirtschaftswissenschaftlicher Theorien. Universität Essen, Essen 2002.
- Nr. 18: Peters, M. L.; Zelewski, S.: A heuristic algorithm to improve the consistency of judgments in the Analytical Hierarchy Process (AHP). Universität Duisburg-Essen (Campus Essen), Essen 2003.
- Nr. 19: Peters, M. L.; Zelewski, S.: Fallstudie zur Lösung eines Standortplanungsproblems mit Hilfe des Analytical Hierarchy Process (AHP). Universität Duisburg-Essen (Campus Essen), Essen 2003.
- Nr. 20: Zelewski, S.: Konventionelle versus strukturalistische Produktionstheorie. Universität Duisburg-Essen (Campus Essen), Essen 2003.
- Nr. 21: Alparslan, A.; Zelewski, S.: Moral Hazard in JIT Production Settings. Universität Duisburg-Essen (Campus Essen), Essen 2004.
- Nr. 22: Dittmann, L.: Ontology-based Skills Management. Universität Duisburg-Essen (Campus Essen), Essen 2004.
- Nr. 23: Peters, M. L.; Zelewski, S.: Ein Modell zur Auswahl von Produktionsaufträgen unter Berücksichtigung von Synergien. Universität Duisburg-Essen (Campus Essen), Essen 2004.
- Nr. 24: Peters, M. L.; Zelewski, S.: Ein Modell zur Zuordnung ähnlicher Kundenbetreuer zu Kunden. Universität Duisburg-Essen (Campus Essen), Essen 2004.
- Nr. 25: Zelewski, S.: Kooperatives Wissensmanagement in Engineering-Netzwerken (vorläufiger) Abschlussbericht zum Verbundprojekt KOWIEN. Universität Duisburg-Essen (Campus Essen), Essen 2004.
- Nr. 26: Siemens, F.: Vorgehensmodell zur Auswahl einer Variante der Data Envelopment Analysis. Universität Duisburg-Essen (Campus Essen), Essen 2005.
- Nr. 27: Alan, Y.: Integrative Modellierung kooperativer Informationssysteme Ein Konzept auf der Basis von Ontologien und Petri-Netzen. Dissertation, Universität Duisburg-Essen (Campus Essen), Essen 2005.
- Nr. 28: Akca, N.; Ilas, A.: Produktionsstrategien Überblick und Systematisierung. Universität Duisburg-Essen (Campus Essen), Essen 2005.
- Nr. 29: Zelewski, S.: Relativer Fortschritt von Theorien ein strukturalistisches Rahmenkonzept zur Beurteilung der Fortschrittlichkeit wirtschaftswissenschaftlicher Theorien (Langfassung). Universität Duisburg-Essen (Campus Essen), Essen 2005.
- Nr. 30: Peters, M. L.; Schütte, R.; Zelewski, S.: Erweiterte Wirtschaftlichkeitsanalyse mithilfe des Analytic Hierarchy Process (AHP) unter Berücksichtigung des Wissensmanagements zur Beurteilung von Filialen eines Handelsunternehmens. Universität Duisburg-Essen (Campus Essen), Essen 2006.
- Nr. 31: Zelewski, S.: Beurteilung betriebswirtschaftlichen Fortschritts ein metatheoretischer Ansatz auf Basis des "non statement view" (Langfassung). Universität Duisburg-Essen (Campus Essen), Essen 2006.
- Nr. 32: Kijewski, F.; Moog, M.; Niehammer, M.; Schmidt, H.; Schröder, K.: Gestaltung eines Vorgehensmodells für die Durchführung eines Promotionsprojekts am Fachbereich Wirtschaftswissenschaften der Universität Duisburg-Essen, Campus Essen, zum Erwerb des "Dr. rer. pol." mithilfe von PETRI-Netzen. Universität Duisburg-Essen (Campus Essen), Essen 2006.
- Nr. 33: Peters, M. L.; Zelewski, S.: Effizienzanalyse unter Berücksichtigung von Satisfizierungsgrenzen für Outputs – Die Effizienz-Analysetechnik EATWOS. Universität Duisburg-Essen (Campus Essen), Essen 2006.
- Nr. 34: Häselhoff, I.; Meves, Y.; Munsch, D.; Munsch, S.; Schulte-Euler, D.; Thorant, C.: Anforderung an eine verbesserte Lehrqualität – Qualitätsplanung mittels House of Quality. Universität Duisburg-Essen (Campus Essen), Essen 2007.
- Nr. 35: Zelewski, S.: Das ADL-Modell der Prinzipal-Agent-Theorie für die Just-in-Time-Produktionssteuerung – Darstellung, Analyse und Kritik. Universität Duisburg-Essen (Campus Essen), Essen 2008.
- Nr. 36: Peters, M. L.; Zelewski, S.: Analyse der Effizienzentwicklung von Bankfilialen mithilfe des Operational Competitiveness Ratings (OCRA). Universität Duisburg-Essen (Campus Essen), Essen 2010.
- Nr. 37: Peters, M. L.; Zelewski, S.: Fallstudie zu Porters generischen Wettbewerbsstrategien im Kontext nachhaltigen Wirtschaftens. Universität Duisburg-Essen (Campus Essen), Essen 2010.
- Nr. 38: Peters, M. L.; Zelewski, S.: Erweiterung von EATWOS um die Berücksichtigung von Satisfizierungsgrenzen für Inputs. Universität Duisburg-Essen (Campus Essen), Essen 2012.
- Nr. 39: Bergenrodt, D.; Jene, S.; Zelewski, S.: Implementierung des Tau-Werts. Universität Duisburg-Essen (Campus Essen), Essen 2013.
- Nr. 40: Millan-Torres, J.; Arndt, C.: Erstellung eines Businessplans zur Existenzgründung des Unternehmens Cowdy! – Anwendung des "Fast-Casual"-Konzepts auf ein systemgastronomisch organisiertes Restaurant mit dem Schwerpunkt der Steakzubereitung. Universität Duisburg-Essen (Campus Essen), Essen 2014.
- Nr. 41: Klumpp, M.; Oeben, M.; Zelewski, S.: Evaluation internationaler Bildungstransfer Konzeptioneller Rahmen und Diskurs zur wissenschaftlichen Bewertung im Forschungs- und Transferprojekt OpporTUNIty. Universität Duisburg-Essen (Campus Essen), Essen 2018.
- Nr. 42: Oeben, M.; Gerlach, A.-T.; Akdogan, D.; Arabaci, T.; Bagbasi, F.; Gudieva, A.; Klumpp, M.: Evaluation von Bildungsleistungen in Deutschland und Tunesien – das Beispiel des Hochschulsektors. Universität Duisburg-Essen (Campus Essen), Essen 2018.
- Nr. 43: Oeben, M.; Klumpp, M.: Die Berufsschulsysteme in Tunesien und Deutschland Ein systematischer Vergleich im Rahmen der wissenschaftlichen Evaluation des Projektes OpporTU-NIty. Universität Duisburg-Essen (Campus Essen), Essen 2018.
- Nr. 44: Peters, M. L.; Zelewski, S.: Adaption der Efficiency Analysis Technique With Input and Output Satisficing (EATWIOS) zur Berücksichtigung von unteren und oberen Satisfizierungsgrenzen. Universität Duisburg-Essen (Campus Essen), Essen 2018.
- Nr. 45: Oeben, M.; Klumpp, M.: Export von Expertise im Bereich der Berufsausbildung Erfolgsfaktoren und Hemmnisse für den Aufbau und Betrieb eines technischen Berufsschulzentrums in Tunesien im Forschungs- und Transferprojekt OpporTUNIty. Universität Duisburg-Essen (Campus Essen), Essen 2019.
- Nr. 46: Oeben, M.; Klumpp, M.; Zelewski, S.: Internationaler Bildungstransfer Internationaler Quervergleich als komparativer Ansatz zu Erfahrungen im Bildungstransfer in Richtung Tunesien. Universität Duisburg-Essen (Campus Essen), Essen 2019.
- Nr. 47: Schagen, J. P.; Zelewski, S.; Heeb, T.: Erhebung und Analyse der Anforderungen an ein KI-Tool aus der Perspektive der betrieblichen Praxis – mit Fokus auf der Wiederverwendung von Erfahrungswissen im Bereich des betrieblichen Projektmanagements. Zugleich KI-LiveS-Projektbericht Nr. 1. Universität Duisburg-Essen (Campus Essen), Essen 2020.
- Nr. 48: Schagen, J. P.; Zelewski, S.; Haselhoff, T.; Schmitz, S.; Heeb, T: Überblick über potenzielle Quellen für Test- und Evaluierungsdaten eines KI-Labors im Rahmen des KI-LiveS-Projekts. Zugleich KI-LiveS-Projektbericht Nr. 2. Universität Duisburg-Essen (Campus Essen), Essen 2021.
- Nr. 49: Fink, S.; Röhrig, K.; Heeb, T. (Mitarbeit Schagen, J. P.; Zelewski, S.): Konzipierung und Implementierung eines ontologiegestützten Case-based-Reasoning-Systems für die Wiederverwendung von projektbezogenem Erfahrungswissen. Zugleich KI-LiveS-Projektbericht Nr. 3. Universität Duisburg-Essen (Campus Essen), Essen 2021.
- Nr. 50: Weber, L.; Heeb, T.; Sethupathy, G. (Mitarbeit Schagen, J. P.; Zelewski, S.): "Intelligente" Wiederverwendung von Erfahrungswissen im betrieblichen Projektmanagement mithilfe von KI-Techniken bei sicherheitskritischen IT-Projekten mit Fokus auf PRINCE2 und Risikomanagement. Zugleich KI-LiveS-Projektbericht Nr. 4. Universität Duisburg-Essen (Campus Essen), Essen 2021.
- Nr. 51: Allam, S.; Heeb, T.; Zelewski, S.: Konzipierung und Implementierung eines E-Learning-Moduls für ein ontologiegestütztes Case-based Reasoning Tool zur Unterstützung des Projektmanagements im Rahmen des KI-LiveS-Projekts. Zugleich KI-LiveS-Projektbericht Nr. 5. Universität Duisburg-Essen (Campus Essen), Essen 2021.
- Nr. 52: Weber, L.; Allam, S.; Camgöz, A. (Mitarbeit Heeb, T.; Zelewski, S.): Erstellung eines E-Learning-Moduls für den Ontologie-Editor Protégé. Zugleich KI-LiveS-Projektbericht Nr. 6. Universität Duisburg-Essen (Campus Essen), Essen 2021.
- Nr. 53: Fink, S.; Hauke, M.; Ye, B. (Mitarbeit Schagen, J. P.; Zelewski, S.): Erstellung und kritische Analyse von Use Cases für Anwendungen von KI-Tools im betrieblichen Projektmanagement – mit Fokussierung auf der "intelligenten" Wiederverwendung von projektbezogenem Erfahrungswissen. Zugleich KI-LiveS-Projektbericht Nr. 7. Universität Duisburg-Essen (Campus Essen), Essen 2021.
- Nr. 54: Schagen, T.; Heeb, T.; Zelewski, S. (Mitarbeit Schagen, J. P.): Entwicklung eines E-Learning-Moduls für ein ontologiegestütztes Case-based Reasoning Tool für das betriebliche Projektmanagement. Zugleich KI-LiveS-Projektbericht Nr. 8. Universität Duisburg-Essen (Campus Essen), Essen 2021.
- Nr. 55: Zelewski, S.; Schagen, J. P.: Case-based Reasoning als KI-Technik zur "intelligenten", computergestützten Wiederverwendung von Erfahrungswissen im Projektmanagement. Zugleich KI-LiveS-Projektbericht Nr. 9. Universität Duisburg-Essen (Campus Essen), Essen 2022.
- Nr. 56: Bornemann, J.; Heeb, T.; Zelewski, S. (Mitarbeit Schagen, J. P.): Ein Vorgehensmodell zur Entwicklung ontologiegestützter Case-based-Reasoning-Systeme. Zugleich KI-LiveS-Projektbericht Nr. 10. Universität Duisburg-Essen (Campus Essen), Essen 2022.
- Nr. 57: Herder, M.-M.; Zelewski, S.; Schagen, J. P.: Evaluation des Prototyps jCORA im Rahmen des KI-LiveS-Projekts hinsichtlich Anforderungen an die "intelligente" Wiederverwendung von Erfahrungswissen im Projektmanagementbereich. Zugleich KI-LiveS-Projektbericht Nr. 11. Universität Duisburg-Essen (Campus Essen), Essen 2022.
- Nr. 58: Mustafa, E.; Heeb, T.; Zelewski, S.: Ontologiegestütztes Case-based Reasoning im Projektmanagement – Einsatz künstlicher Intelligenz zur Wiederverwendung von projektbezogenem Erfahrungswissen. Zugleich KI-LiveS-Projektbericht Nr. 12. Universität Duisburg-Essen (Campus Essen), Essen 2022.
- Nr. 59: Weinholt, L.; Zelewski, S.; Heeb, T.: Businessplan für ein potenzielles Start-up zur Kommerzialisierung des KI-Tools jCORA für die Unterstützung der Wiederverwendung von Erfahrungswissen im Projektmanagement. Zugleich KI-LiveS-Projektbericht Nr. 13. Universität Duisburg-Essen (Campus Essen), Essen 2022.
- Nr. 60: Keßlau, J.; Schagen, J.P.; Zelewski, S.: Ontologiegestütztes Case-Based Reasoning im Energiesektor mithilfe der KI-Tools Protégé und jCORA. Zugleich KI-LiveS-Projektbericht Nr. 14. Universität Duisburg-Essen (Campus Essen), Essen 2022.